# **Book**

# **A Simplified Approach toData Structures**

 *Prof.(Dr.)Vishal Goyal, Professor, Punjabi University PatialaDr. Lalit Goyal, Associate Professor, DAV College, JalandharMr. Pawan Kumar, Assistant Professor, DAV College, Bhatinda***Shroff Publications and DistributorsEdition 2014**

Prof.(Dr.) Vishal Goyal,Department of Computer Science, Punjabi

# **Topics to be discussed** <sup>02</sup>

- $\bullet$ • Algorithm to implement threaded binary tree
- $\bullet$ • Program to implement Huffman Algorithm
- $\bullet$  To find the position of <sup>a</sup> <sup>g</sup>iven element and its paren<sup>t</sup> in <sup>a</sup>Binary Search Tree.
- $\bullet$ To insert <sup>a</sup> <sup>g</sup>iven element into <sup>a</sup> Binary Search Tree.
- •To delete <sup>a</sup> <sup>g</sup>iven element from the Binary Search Tree.
- $\bullet$ To find the smallest element in <sup>a</sup> Binary Search Tree.
- $\bullet$ To find the largest element in <sup>a</sup> Binary Search Tree.
- $\bullet$ Expression Trees
- •Reconstruction of Binary Trees

### **Threaded Binary Tree**

A binary tree with thread(s) is known as threaded binary tree. In a threaded binary tree a know may contain pointer to its child node or thread to some higher node in the node. The higher node to which the thread points in the tree is determined according to the tree traversal technique used (i.e. preorder, inorder, postorder).

There are three methods to apply thread binary tree. Each method corresponds to a particular type of tree traversal:Preorder threading: on this, the threads are applied to the higher node containing the preorder traversal of the tree.Inorder threading: the threads are applied considering the inorder traversal.

Postorder threading: the thread are applied consider the postorder traversal.3

## **Types of threaded binary tree**

Depending on the type of threading, there are two types of threaded binary tree:

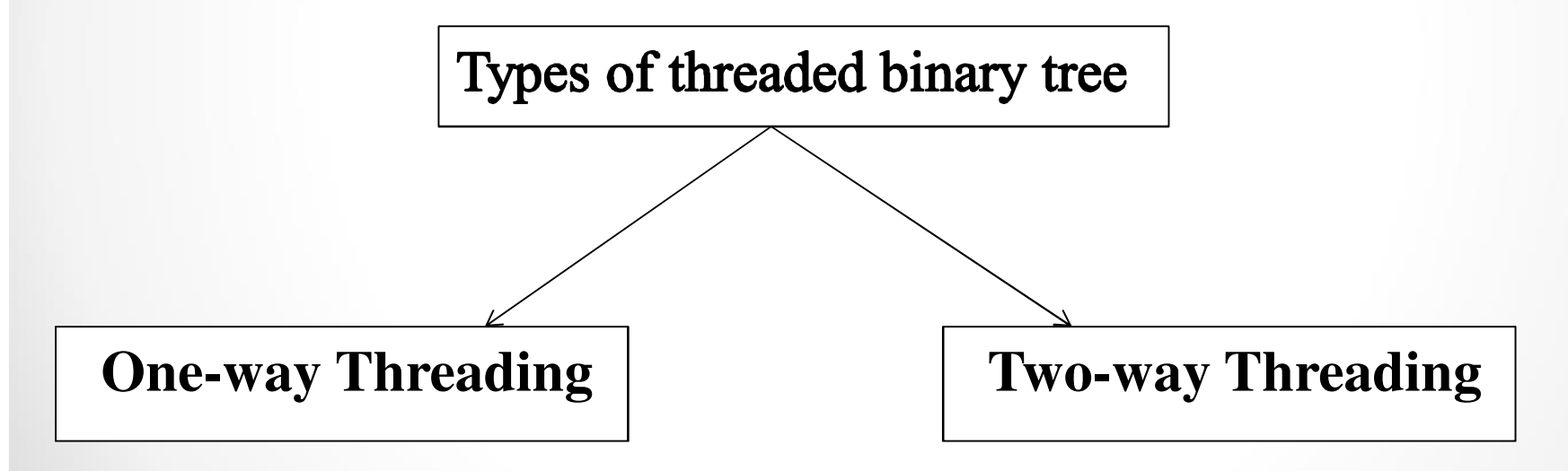

#### **One-way Threadingway**

In this, a thread appears either in the right link field or in the left link field of the node. Is the thread appears in the right link filed of the node then points to the next node in the inorder traversal of the tree i.e. it points to the in order successor of the node. Such tree is known as right threaded binary tree.

If the thread appears in the left link field of the node. It points to the preceding node in the inorder traversal of the tree. Such a tree is known as left threaded binary tree. As, the threading is done according to the inorder traversal, hence the tree is referred as inthreaded binary tree.

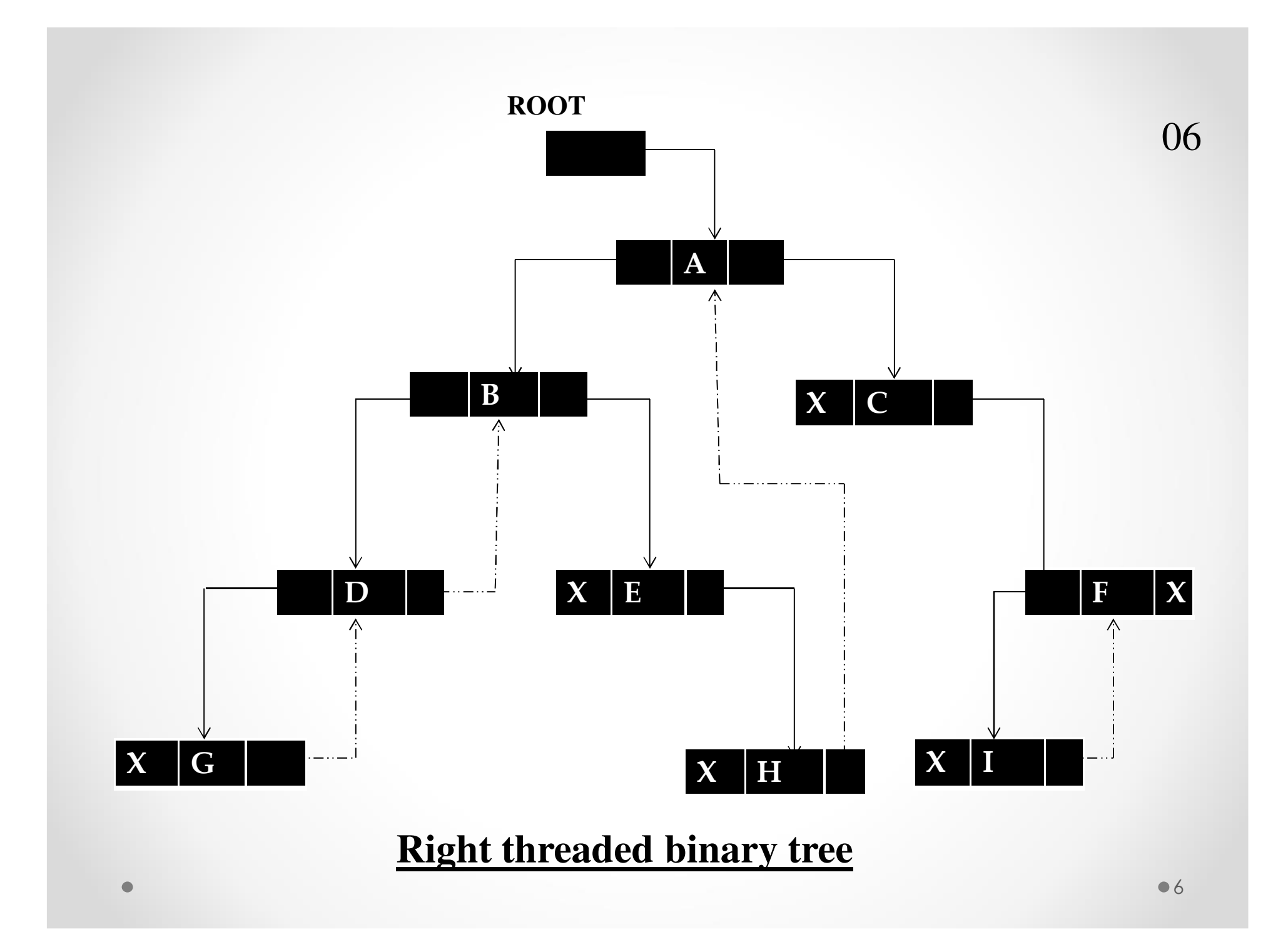

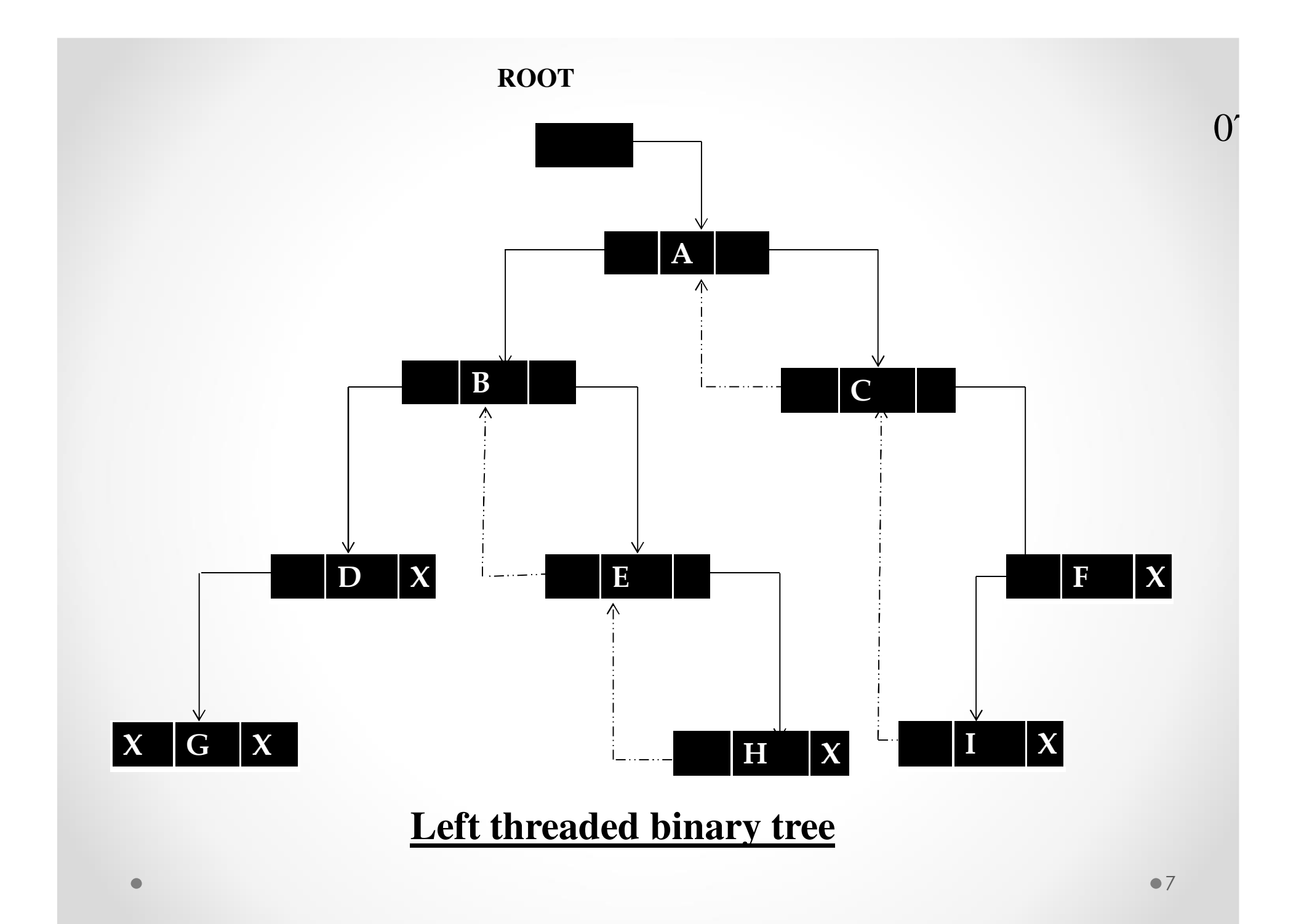

#### **Two-way Threadingway**

To obtain a two-way threaded binary tree the right link field containing null is replaced by a thread pointing to the inorder successor of the node and the left link filed containing null is replaced b a thread pointing to the inorder predecessor of the node.

Observe that all the left pointer containing null have been replaced by threads accept the left pointer of G. which is the first node in the inorder traversal of tree T.Similarly, all the right pointer containing null have been replaced by threads accept the right pointer of F. which is the

last node in the inorder traversal of tree T.

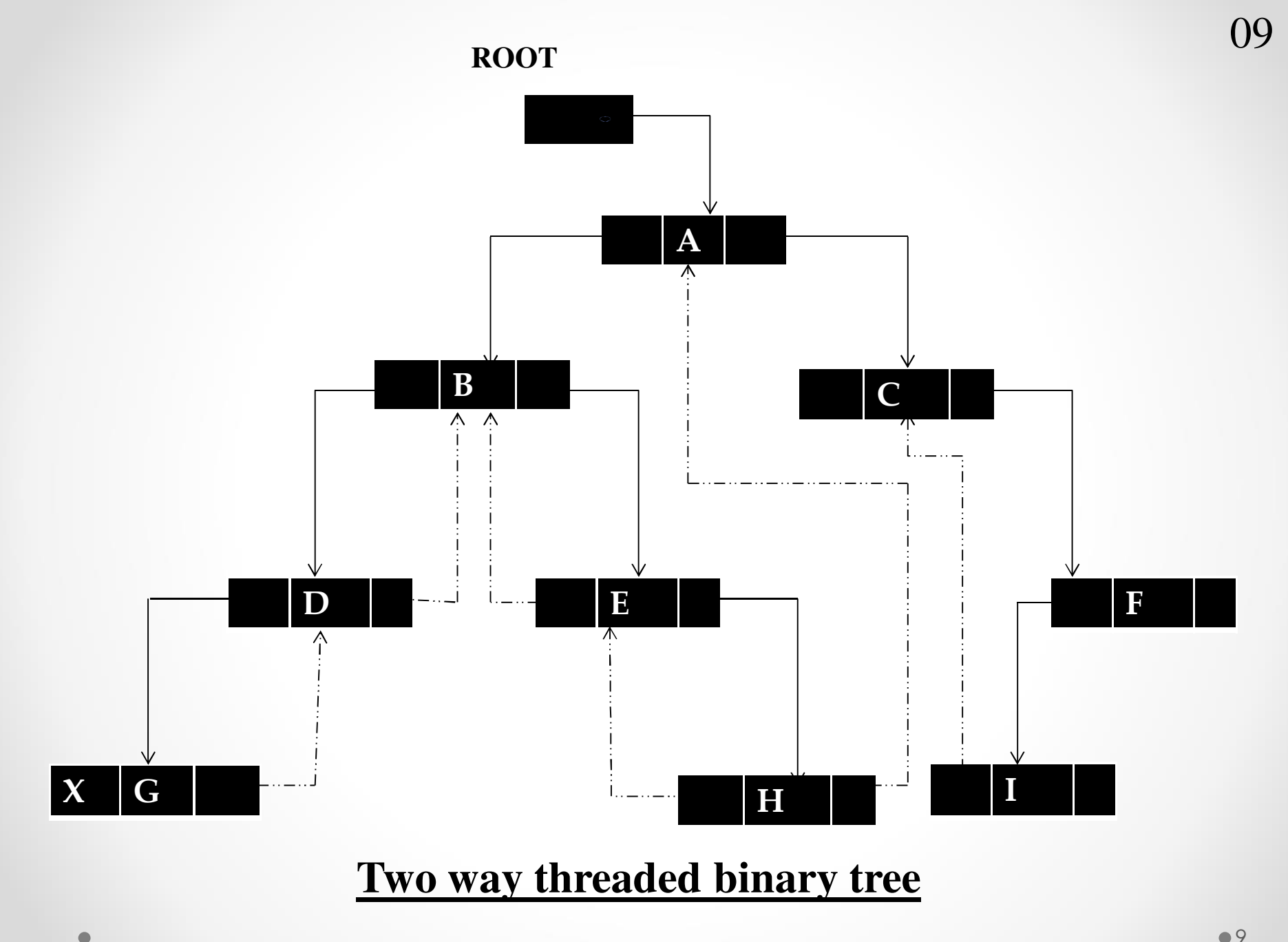

<sup>9</sup>

## **Huffman Algorithm**

#### **Motivation**

- $\bullet$  Huffman coding is <sup>a</sup> method for the construction of minimumredundancy codes.
- $\bullet$  Applicable to many forms of data transmission. Example: text files.

#### **Coding : Problem Definition**

- •This problem is that of finding the minimum length bit string<br>reliables as has read to small a string of resultable which can be used to encode a string of symbols.
- • An encoding for each character is found by following the treefrom the route to the character in the leaf: the encoding is the string of symbols on each branch followed. Example :

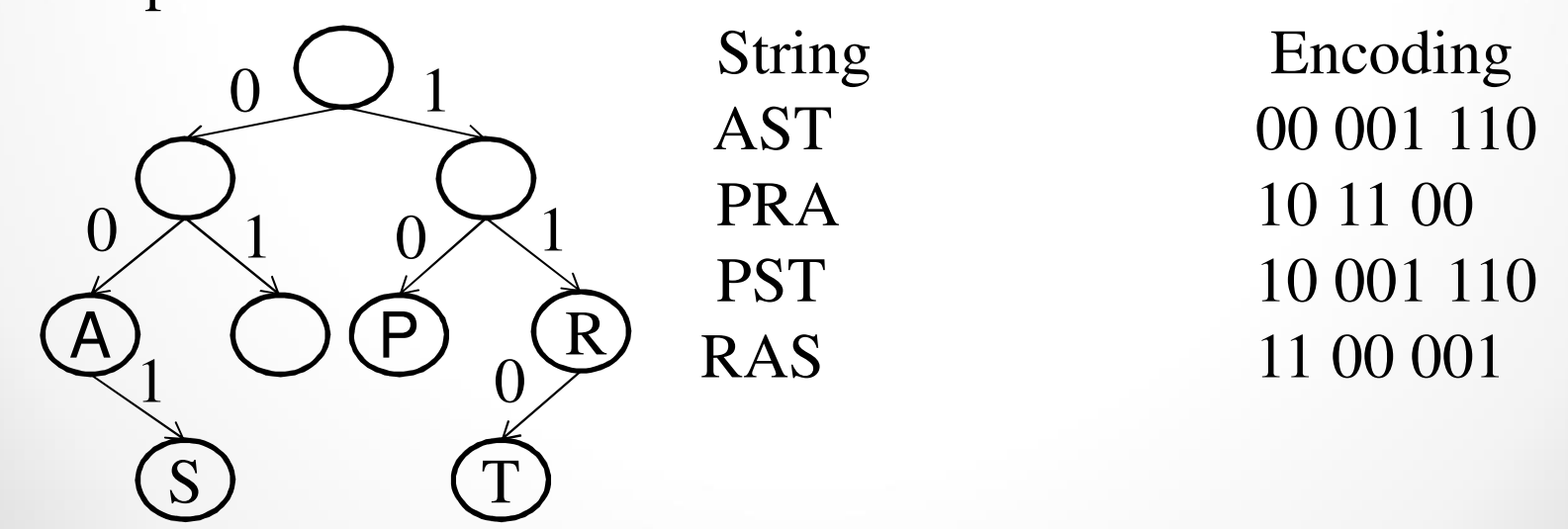

#### **Example: fixed-length prefix code (1)**

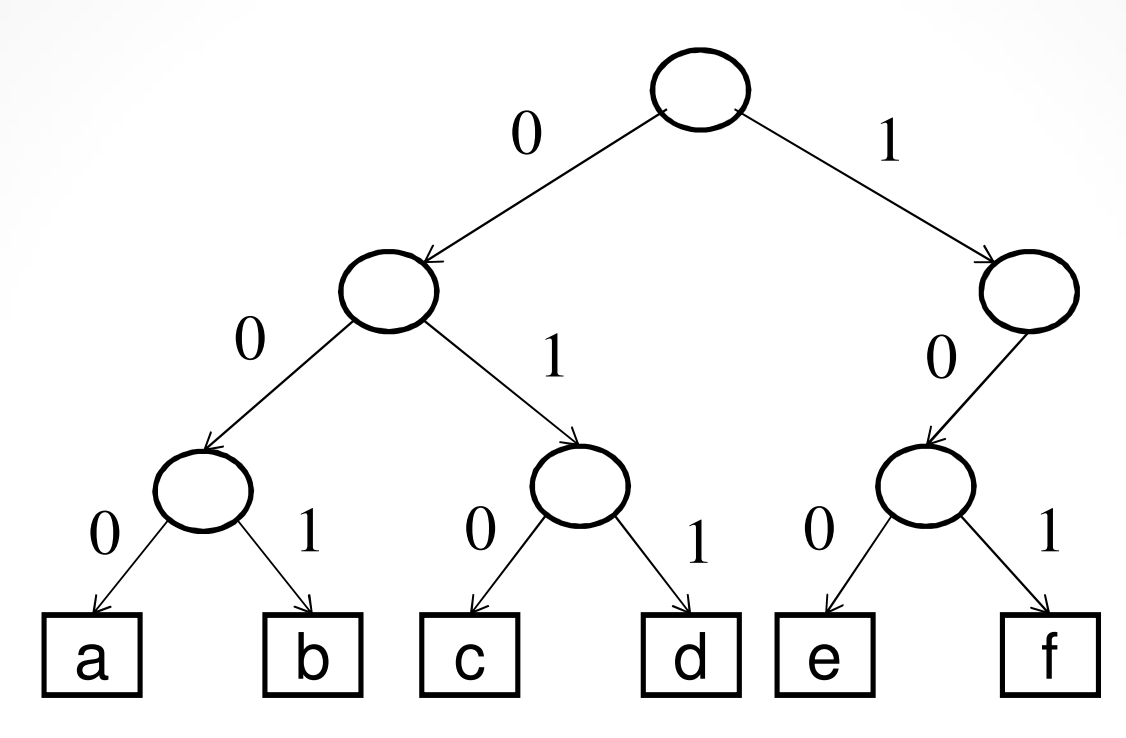

Message: 000.001.000.011.100.101 abadef

#### **Example: variable-length prefix code (2)**

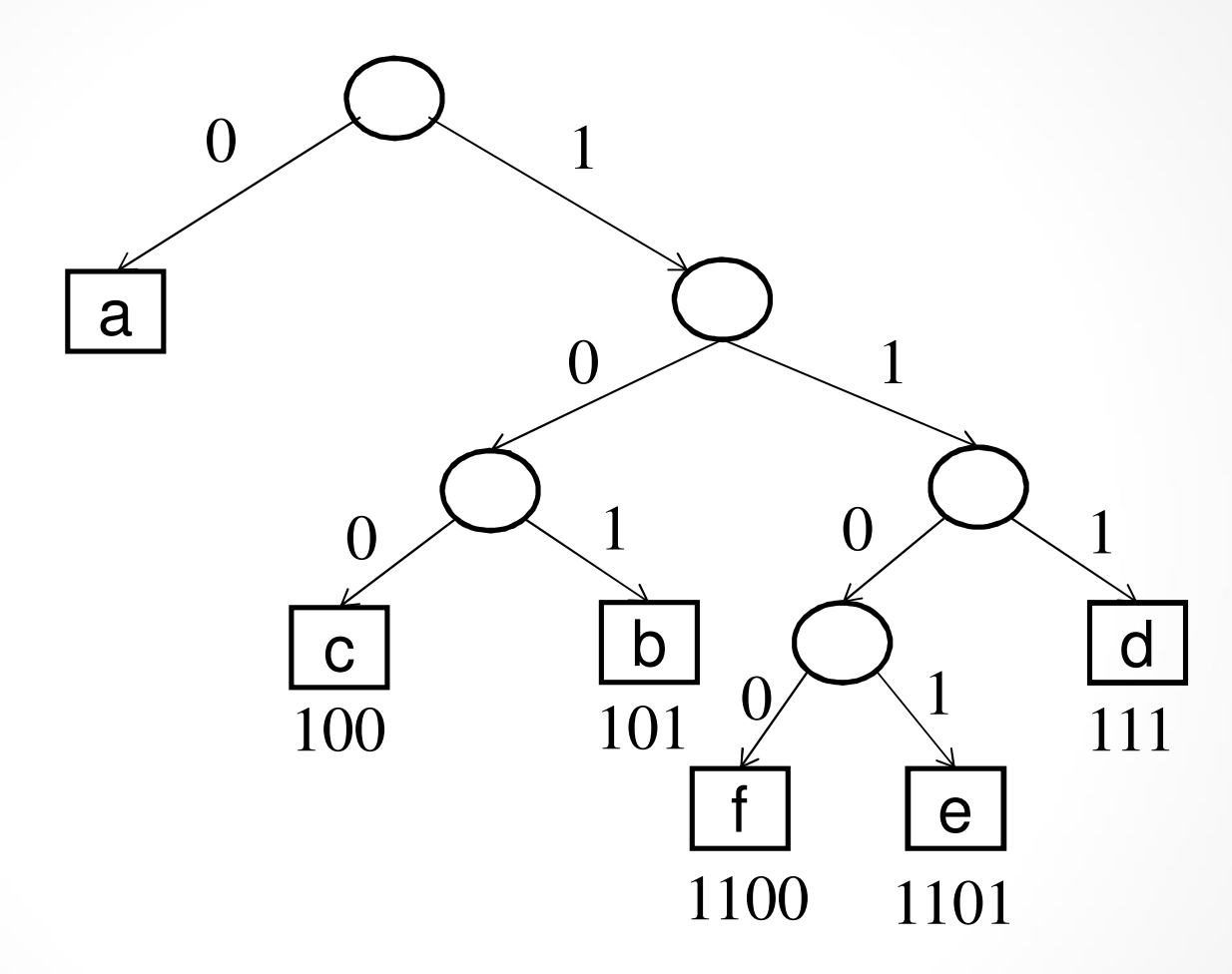

#### Message: 0.101.0.111.1101.1100

#### **Algorithm to make Huffman Tree**

- • Scan the message to be encoded, and count the frequency of every character.
- Create a single node tree for each character and its frequency and place into a priority queue (heap) with the lowest frequency at the root.
- Until the forest contains only 1 tree do the following:
	- Remove the two nodes with the minimum frequencies from the priority queue (we now have the 2 least frequent nodes in the tree).
	- Make these 2 nodes children of a new combined node with frequency equal to the sum of the 2 nodes frequencies.
	- Insert this new node into the priority queue.

#### **Huffman Code : Example(1)** $\begin{array}{ccc} & & 15 \end{array}$

Start :

Put the symbols along with their frequency in increasing / decreasing order as shown below :-

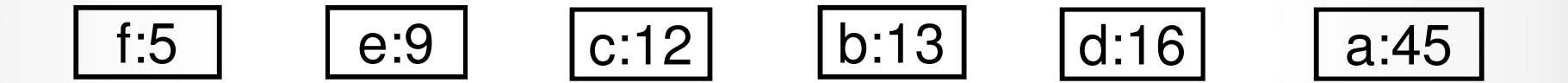

#### **Huffman Code : Example(2)** $\frac{16}{2}$

Step 1 : Add the frequencies e & f and rerank everything so that items are still in sorted order.

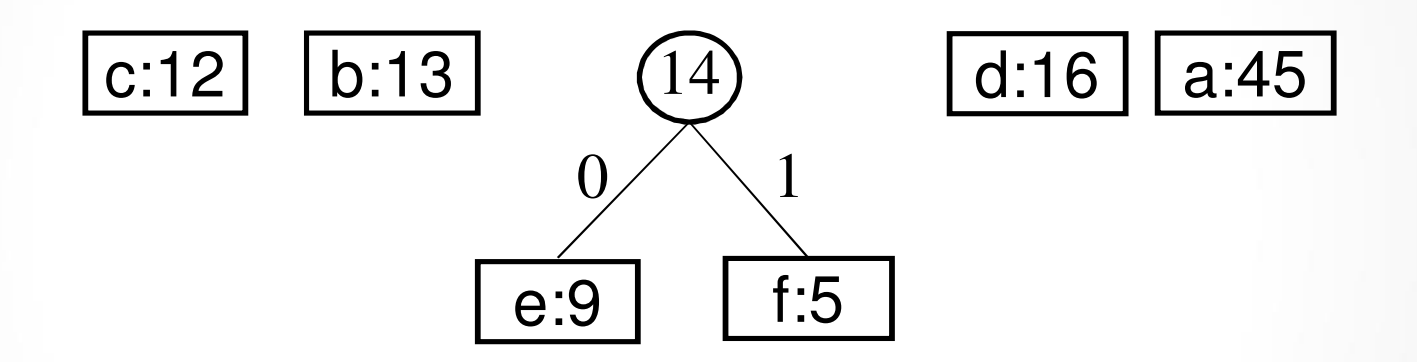

## **Huffman Code : Example(3)**

Step 2 : Add the frequencies c & b and rerank everything to have it in a sorted order.

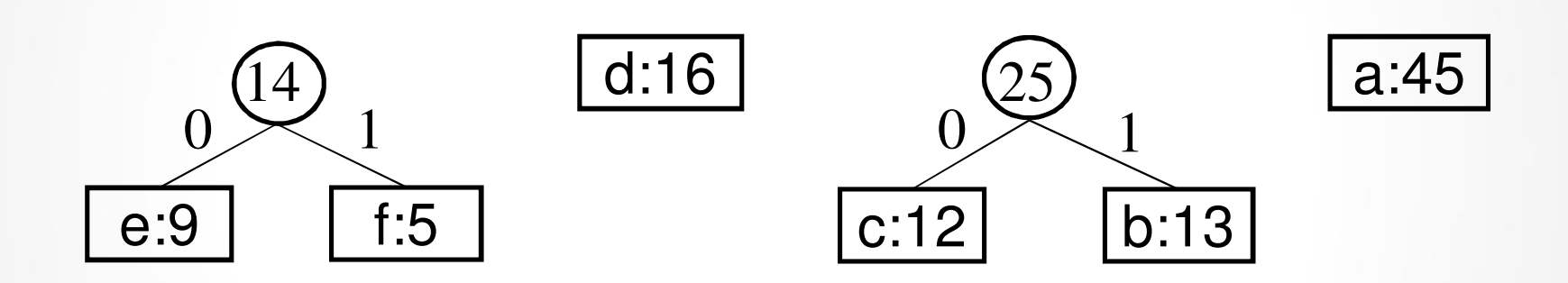

## **Huffman Code : Example(4)**

Step 3: Add the tree of e & f with d and rearrange them in a sorted order.

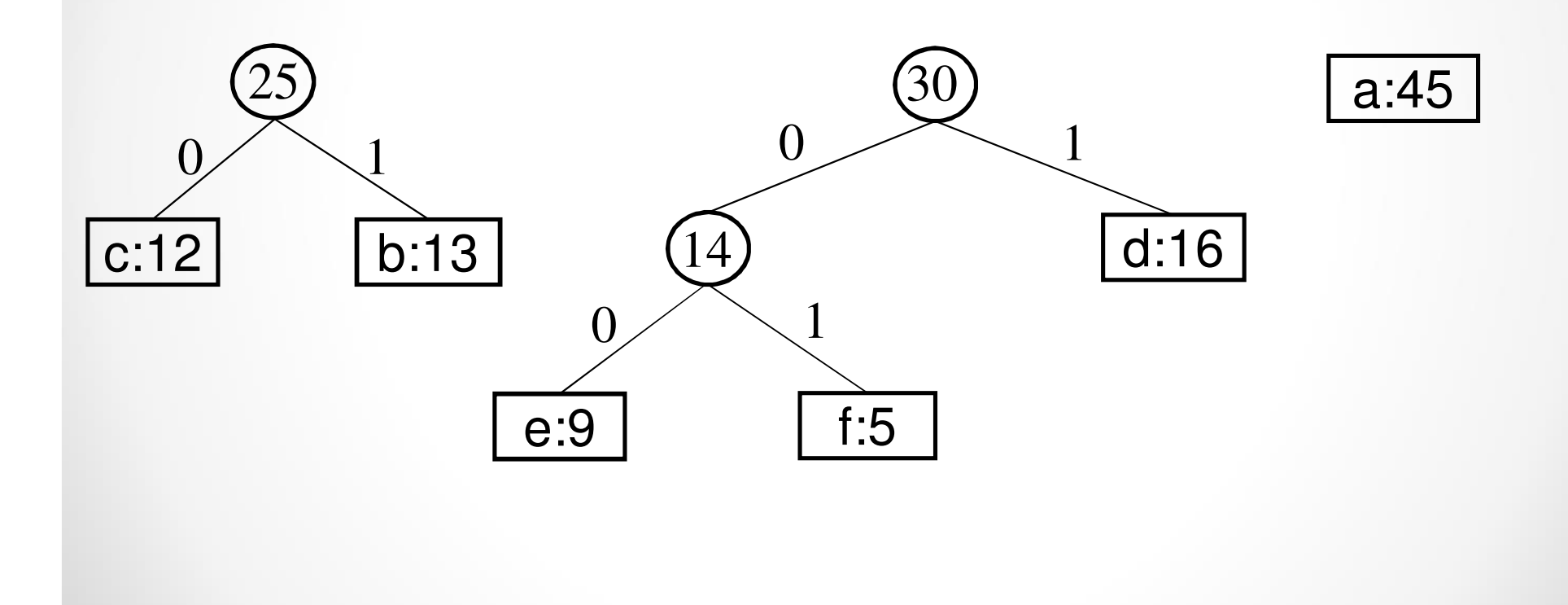

۸

### **Huffman Code : Example(5)**

Step 4 : Now, add the tree of c & b with the tree of e, f & d. Re-rank them in a sorted order.

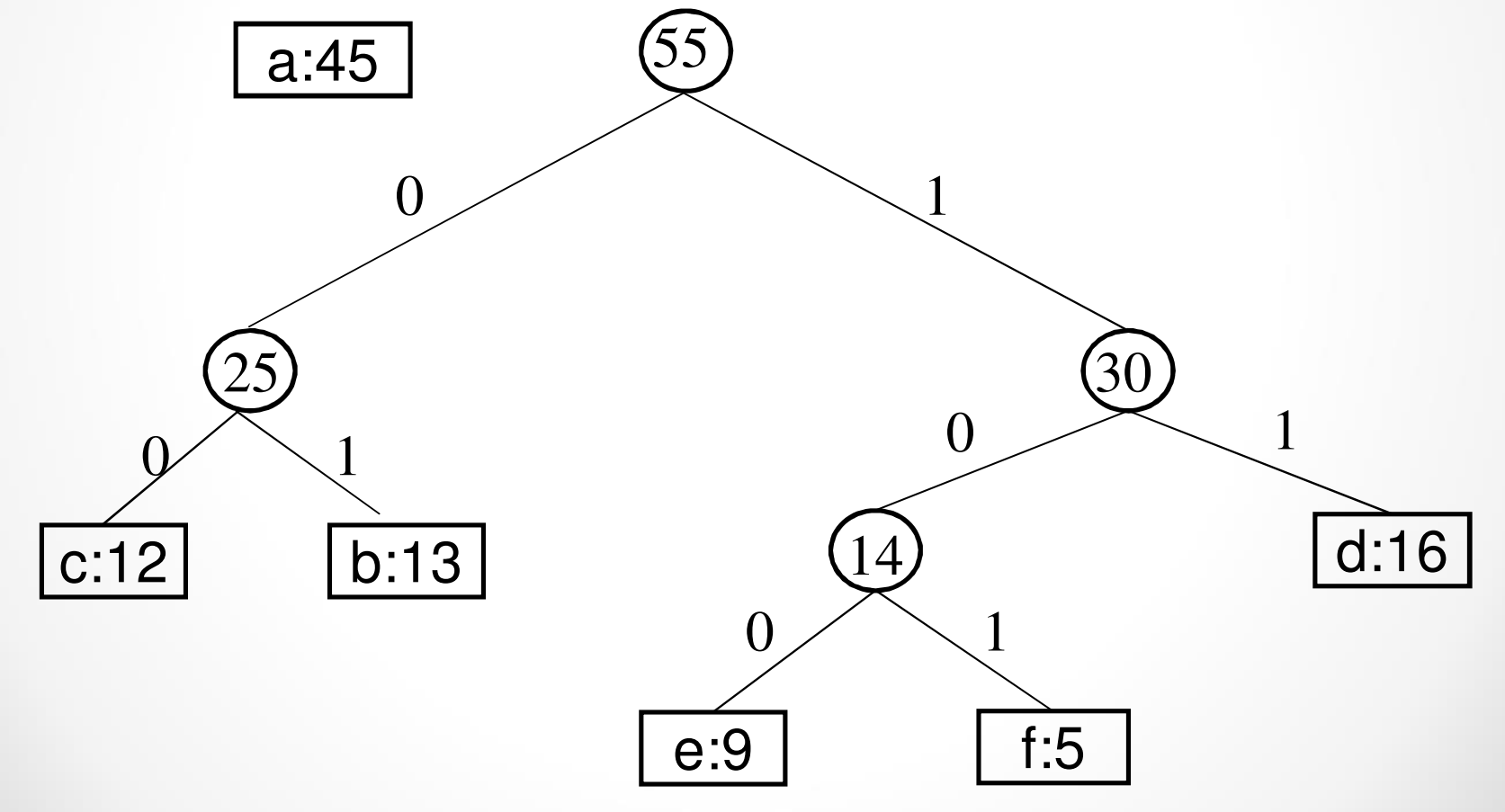

z

## **Huffman Code : Example(6)**

Step 5 : At last, combine the tree formed with a. And hence theHuffman tree is formed.

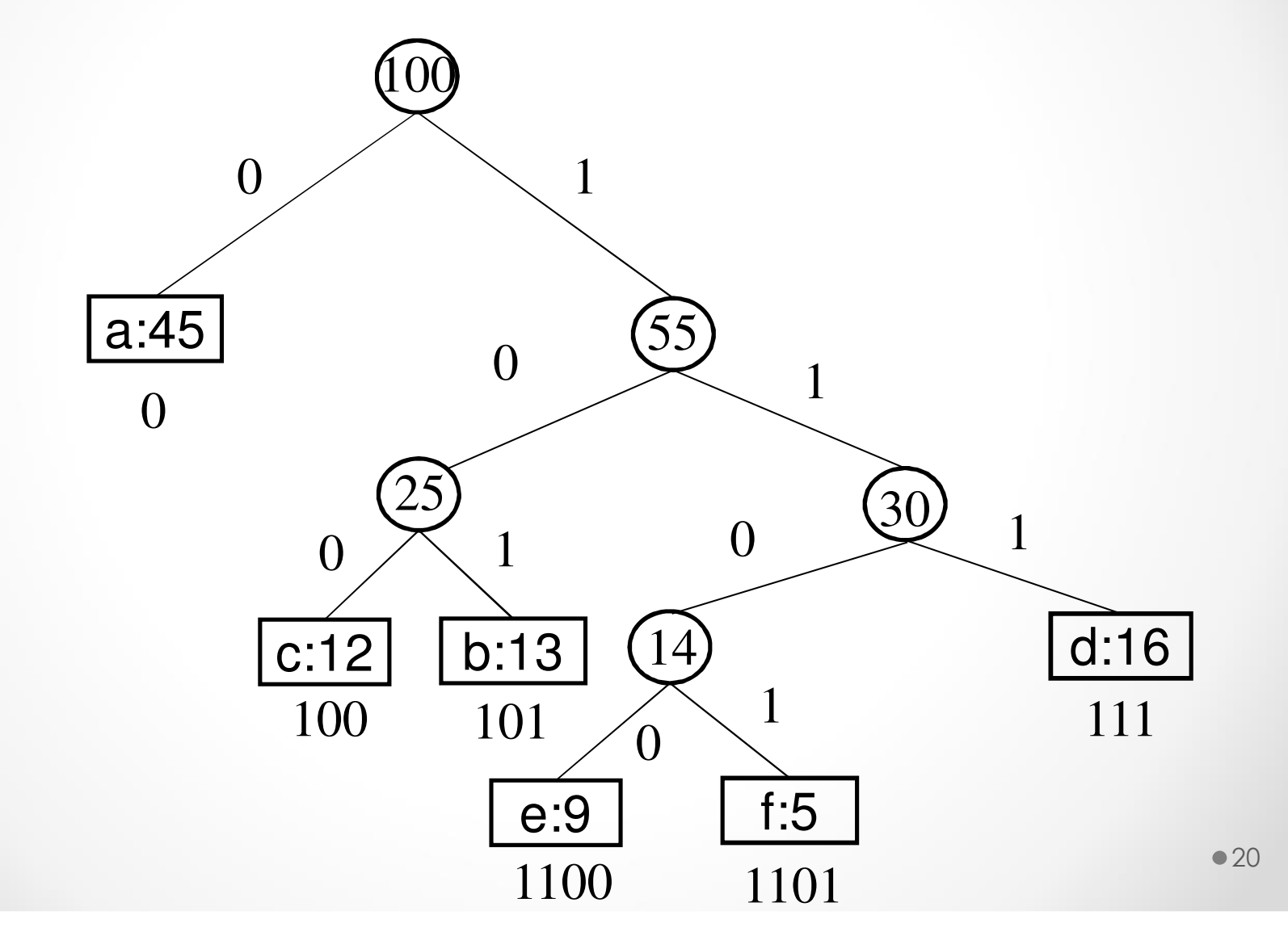

#### **Huffman Code : Example(7)**

Result : Codes for the variables :-

a : 0

b : 100

c : 101

d : 111

e : 1100

f : 1101

Hence, no code is the prefix of another code.

#### **Binary Search Trees**

- • Operations on binary search tree:
	- •Searching <sup>a</sup> particular element in BST
	- $\bullet$ Insertion of an element
	- $\bullet$ Deletion of an element
	- •Finding the smallest element
	- $\bullet$ Finding the largest element

## **Binary Search Tree**

A **BST** is <sup>a</sup> Binary Tree in which

•data is managed in <sup>a</sup> logical way.

•node containing the data has the following constraints:

- $\bullet$  Each data element in the left subtree is less than itsroot element.
- Each data element in the right subtree is greater thanor equal to its root element.
- • Both the left and right subtree of the root will be again<sup>a</sup> BST.

### **Binary Search Tree(continued)**

The binary tree shown is binary search tree.

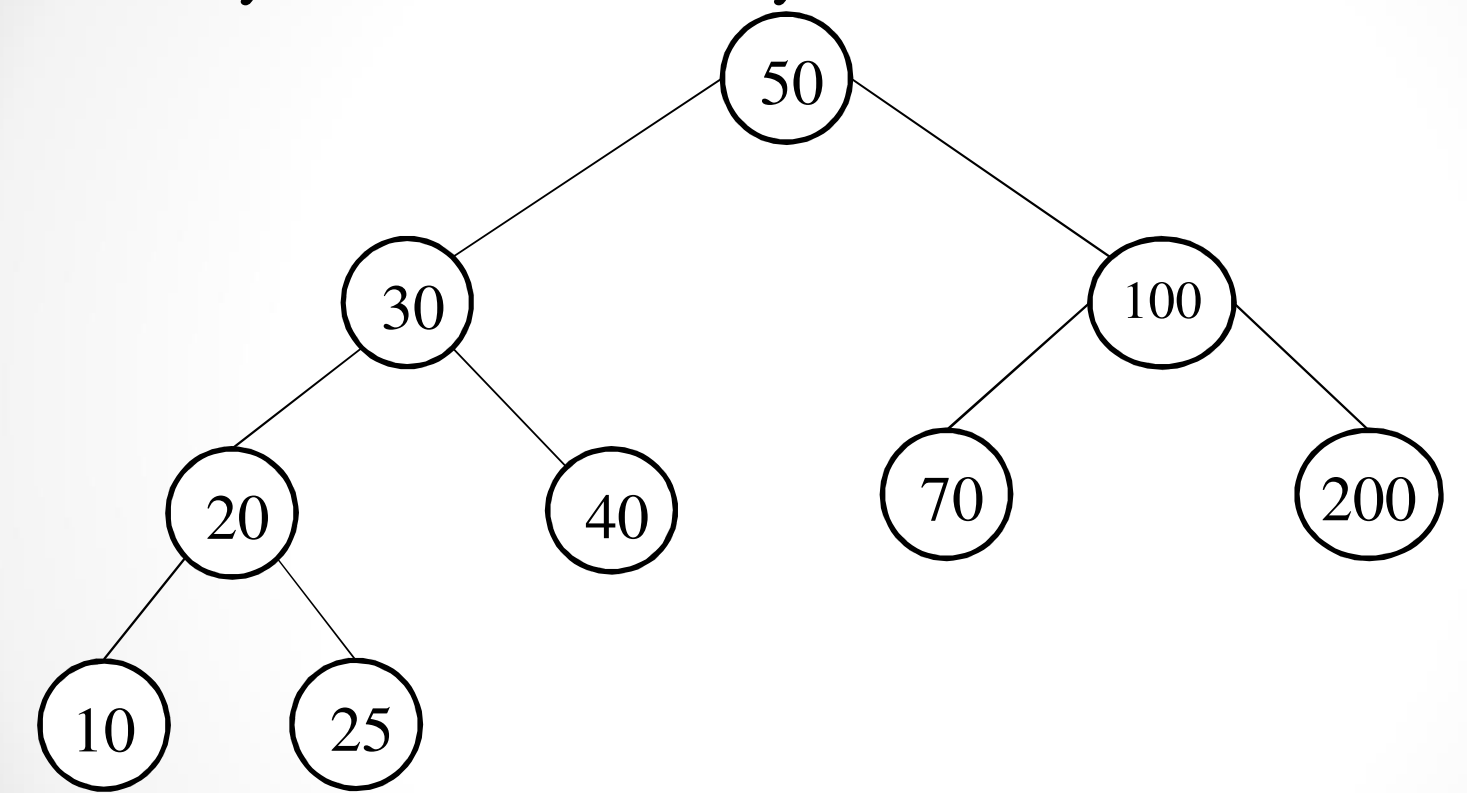

When this BST is traversed in **in-order** manner, it produces <sup>a</sup> sorted list of data elements. The list is given as:10 20 25 30 40 50 70 100 200 $•24$ 

### **Operations on Binary Search Tree**

Various operations that can be performed on binary searchtree are:

- Searching <sup>a</sup> particular key element.
- Inserting an element.
- Deletion of an element.
- Finding the smallest element.
- Finding the largest element.

## **Searching of a particular key value in BST**

- •Compare the element to be searched with the value of root.
- $\bullet$ If both are same , stop the search.
- If its value is less than root, follow the left subtree and
- $\bullet$ If its value is larger than the root, follow the right subtree.
- • Repeat this procedure recursively until we find the desiredelement.
- If not found then conclude that element is not presen<sup>t</sup> in thebinary search tree.

#### **Algorithm to search a particular value in BST**27

```
BSTSearch(Root,Item,Position,Parent)Step1: If Root=Null Then
set Position= null

set Parent = null
          Return[End If]Step 2: Pointer=Root And Pointer P = Null
Step 3: Repeat Step 4 While Pointer != Null
Step 4: If Item = Pointer > Info Then
         set Position= Pointer

set Parent = PointerPReturn
Step 5: Else If Item<Pointer
Info Then
```
.

### **Algorithm (continued)**

```
set PointerP = Pointer
set Pointer = PointerLeft
```
Else

z

set **PointerP** <sup>=</sup> **Pointer** set **Pointer <sup>=</sup> PointerRight**[End If][End Loop]Step 5: Set **Position =Null** And **Parent <sup>=</sup> Null** Step 6: Return

## **Insertion of a particular key value in BST**

Consider the following BST and insert the element 10 into it.

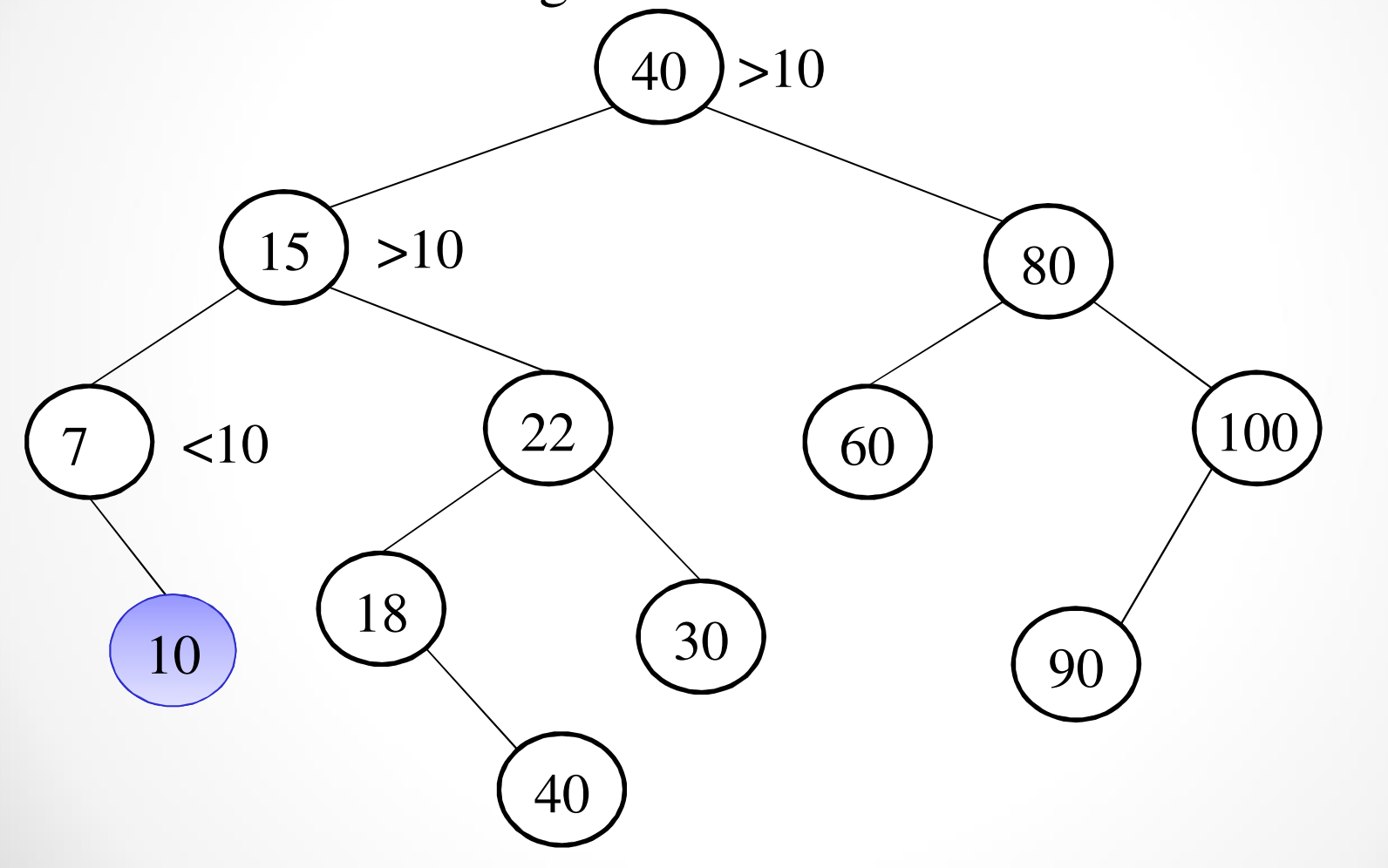

z

## **Algorithm to insert a given element**

**Step 1**: If **Free <sup>=</sup> Null** Then

Print: "No space is available for the node to insert" Exit

Else

```
Allocate memory to new node for insertion
    (\text{New} = \text{Free And Free} = \text{Free} \rightarrow \text{Right})<br>Set \text{New} \rightarrow \text{Info} Item
    Set NewInfo= ItemSet Newleft= Null And NewRight= Null
    [End if]Step 2: If Root= Null Then Set Root= NewExit[End If]Step 3: If Item >= Root \rightarrow Info Then
    Set Pointer=Root Right
      Set PionterP= Root
```
## **Algorithm to insert a given element(continued)**

```
ElseSet Pointer=Root Left
     Set PionterP= Root[End If]Step 4: Repeat step 5 while Pointer !=Null
Step 5: If Item >=Pointer \rightarrow Info Then<br>Set PionterP–Pointer
           Set PionterP=PointerSet Pointer=Pointer Right
 ElseSet PionterP=PointerSet Pointer=Pointer-> Left<br><sup>7</sup>
    [End If][End Loop]
```
**Step 6:** If Item< PointerP→Info Then Set **PointerPLeft**=NewElse Set **PointerPRight**<sup>=</sup> New[End If]**Step 7**: Exit

# **Complexity of Insertion Process** 33

 $\bullet$ Complexity of Insertion Process  $= O(h)$  where h is the height of BST.

- $\bullet$  If BST is complete binary tree or almost complete binarytree then,
- $\bullet$ Complexity of the Insertion Process =  $O(log_2 n)$ .

## **Deletion of a node from binary search tree**

- $\bullet$  Firstly locate the node containing the element to be deleted and also locate its parent node.
- $\bullet$  There are three cases of deletion :**Case 1**. where the node to be deleted is a leaf node.**Case 2**.where it has one child.**Case3**. where it has 2 children.

## **Deletion of a node from binary search tree**

Consider the following BST as an example to understand all the cases.

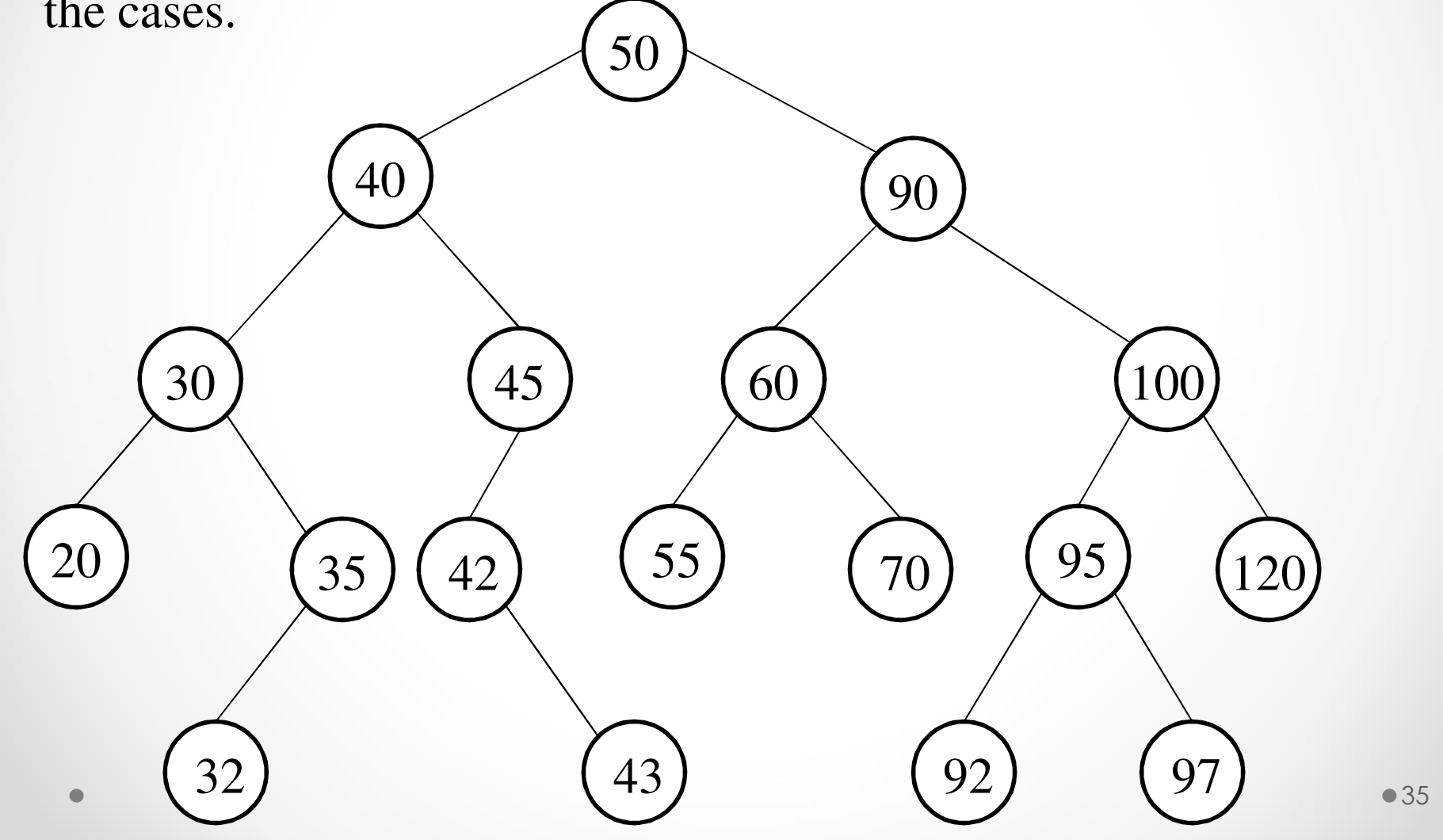

### **Deletion of a node from binary search tree**

**CASE 1:** Node to be deleted is <sup>a</sup> leaf node.

Here , in the binary search tree shown, the leaf nodes are **20, 32, 43, 55, 70, 92, 97** and **120,**

And it is very simple to delete them by changing the respective pointer in their paren<sup>t</sup> node to Null.
**CASE 2:** It has one child.

For example in this BST Delete the element 45 which has onechild. After deletion tree is shown as:

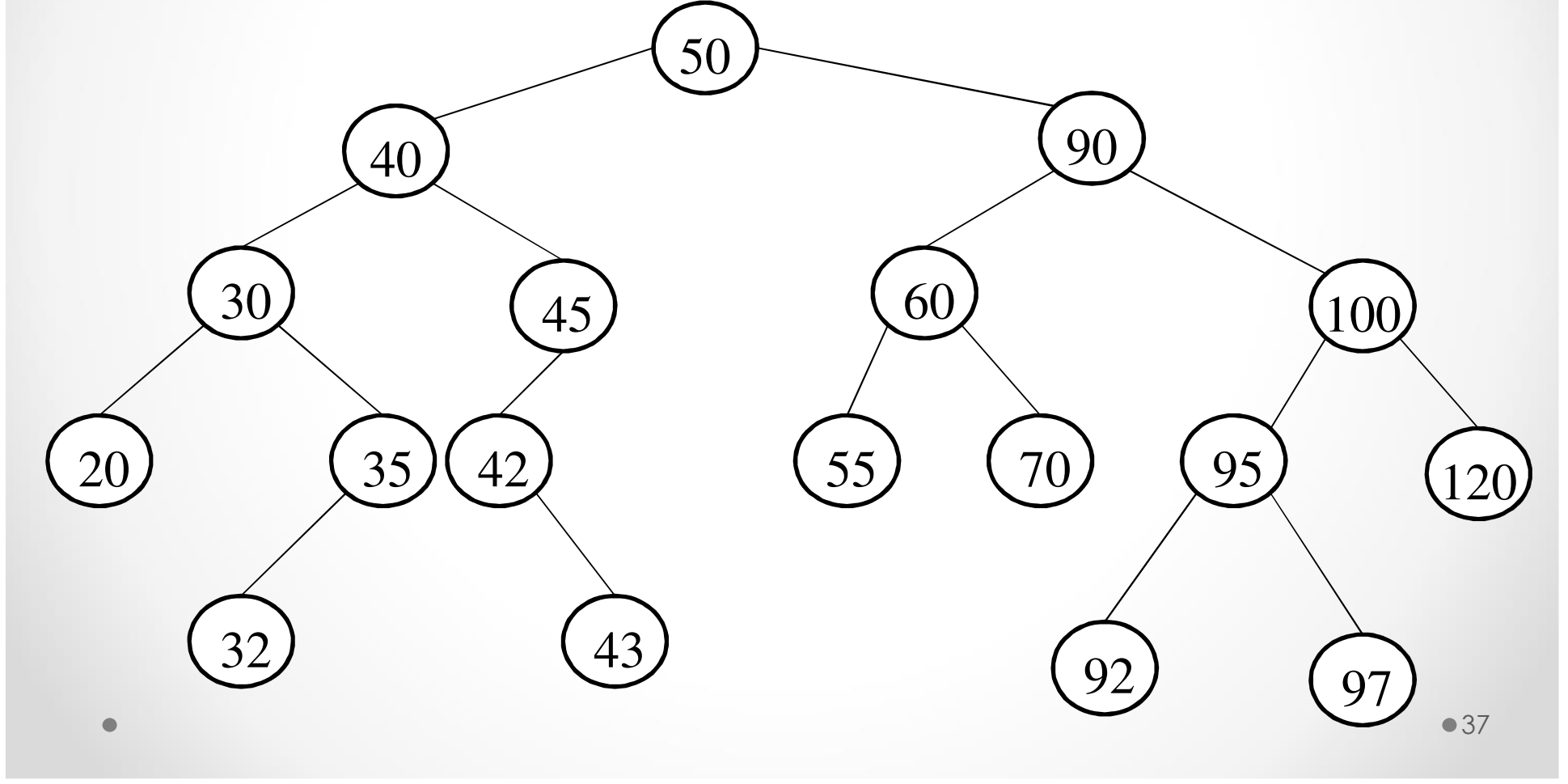

**CASE 3:** It has two children.

Here we have to find the in-order successor of the node to bedeleted.

**Because In-Order successor of any node having two childrencan have one or zero child and cannot have any left subtree.**

Consider the following example:

Delete the node containing the element 100 which has 2 children.

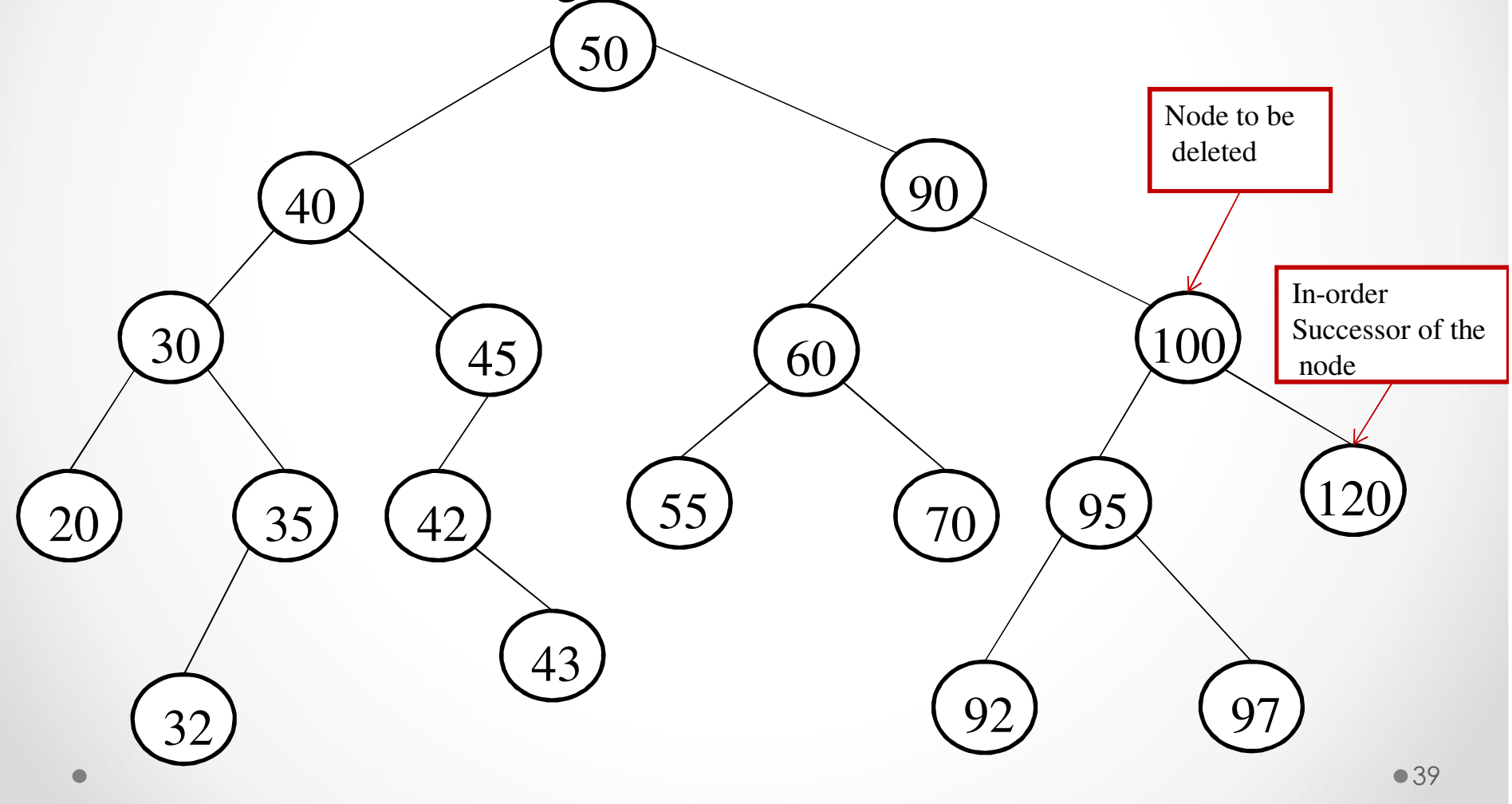

Consider an another example having two children:Now delete the node containing the element 40.

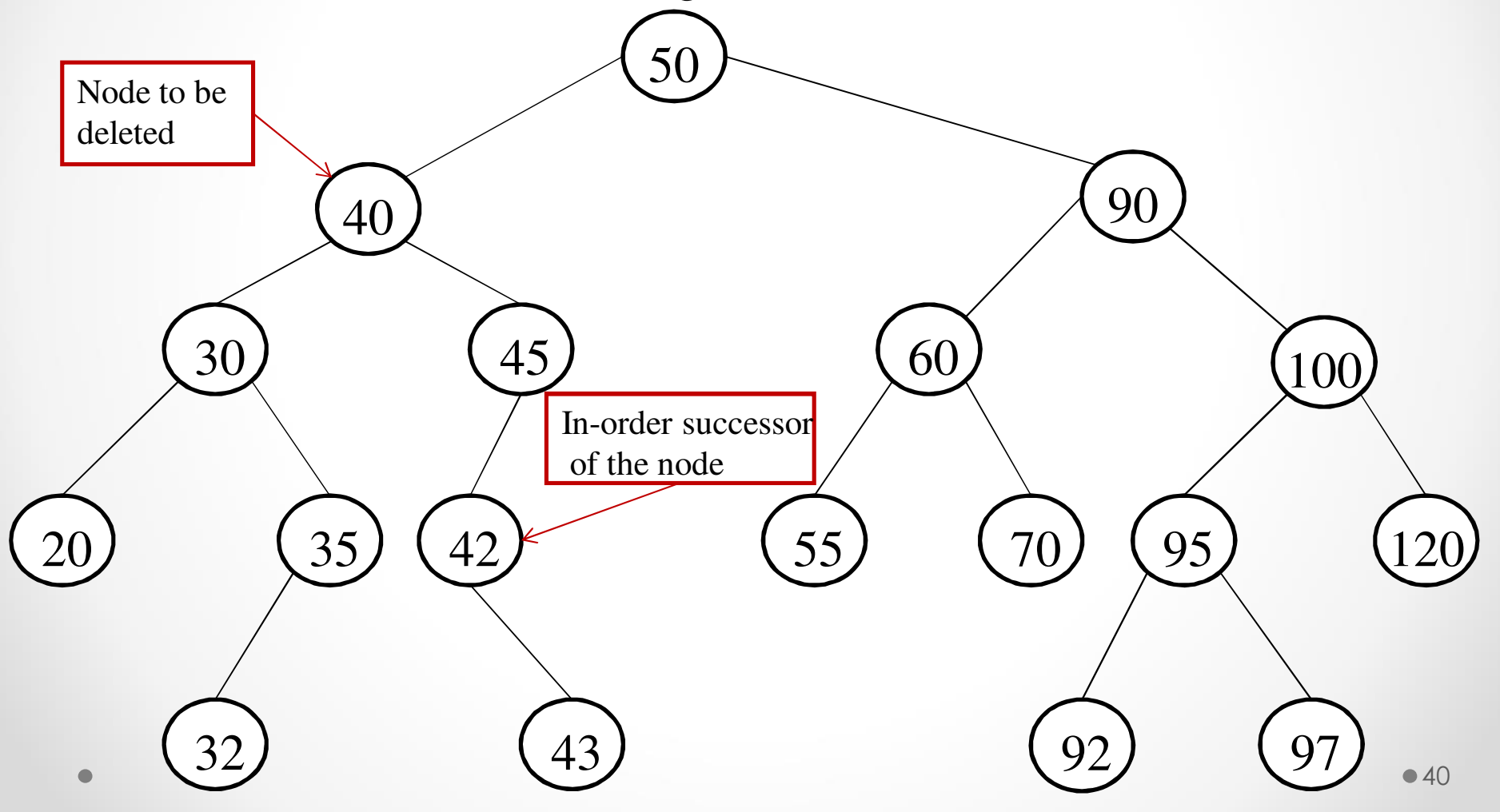

**DeleteItem(Root, Item)**

**Step1**: Call BSTSearch (Root, Item, Position, Parent)

**Step2**: If **Position=Null** Then

Print:"Item not found in the tree"

Exit

[End if]

**Step 3**: If **Position**  $\rightarrow$  **Left != Null** And **Position**  $\rightarrow$  **Right**  $\rightarrow$ **!=Null**

Then

Call **Delete2(Root, Position, Parent)**

**Else** 

Call **Delete1(Root, Position ,Parent)**[End If]

**Step 4**: Deallocate memory held by node **Position** $(Set **Position**  $\rightarrow$  **Right** = **Free** *And* **Free**=**Position**)$ **Step 5**: Exit

BSTSearch() algorithm has already been explainedRefer this sub algorithm from there.

**The below Sub-algorithm delete a node having zero or one child from the binary search tree.**

```
Delete1( Root, Position, Parent)Step1: If PositionLeft=Null And PositionRight= Null ThenSet Temp= NullElse If Position Right!=Null ThenSet Temp = Position \rightarrow Right
       ElseSet Temp =PositionLeft[End If]Step 2: If Parent= Null Then Set Root= Temp
Else If Position= ParentLeft Then
```
Set **ParentLeft=Temp**Else Set **ParentRight=Temp**[End If]Step 3: Return

**The below sub-algorithm delete a node having two children from the binary search tree**.

**Delete2( Root, Position, Parent)**

Step1: Set **Pointer = Position Right And PointerP=Position**

Step2 : Repeat while **Pointer Left !=Null**

Set **PointerP=Pointer And Pointer= PointerLeft**[End Loop]

- Step3: Set **Successor =Pointer And PSuccessor=PointerP**
- Step4: Call **Delete(Root,Successor,PSuccessor)**
- Step5: If **Parent != Null** Then

**If Position =Parent->Then** 

Set **ParentLeft =Successor**

Else

Set **ParentRight =Successor** [End If]

Else

Set **Root=Successor**

[End If]

- Step6: Set **SuccessorLeft=PositionLeft**
- Step7: Set **Successor > Right = Position > Right**

Step8: Return

### **Finding the smallest element in BST**

- $\bullet$  As in BST every left node is smaller than right node ineach subtree of BST.
- Therefore to find the **smallest element** in BST we will have to traverse the **left most node of the BST**.

### **Finding the smallest element in BST**

Consider the following BST as an example:

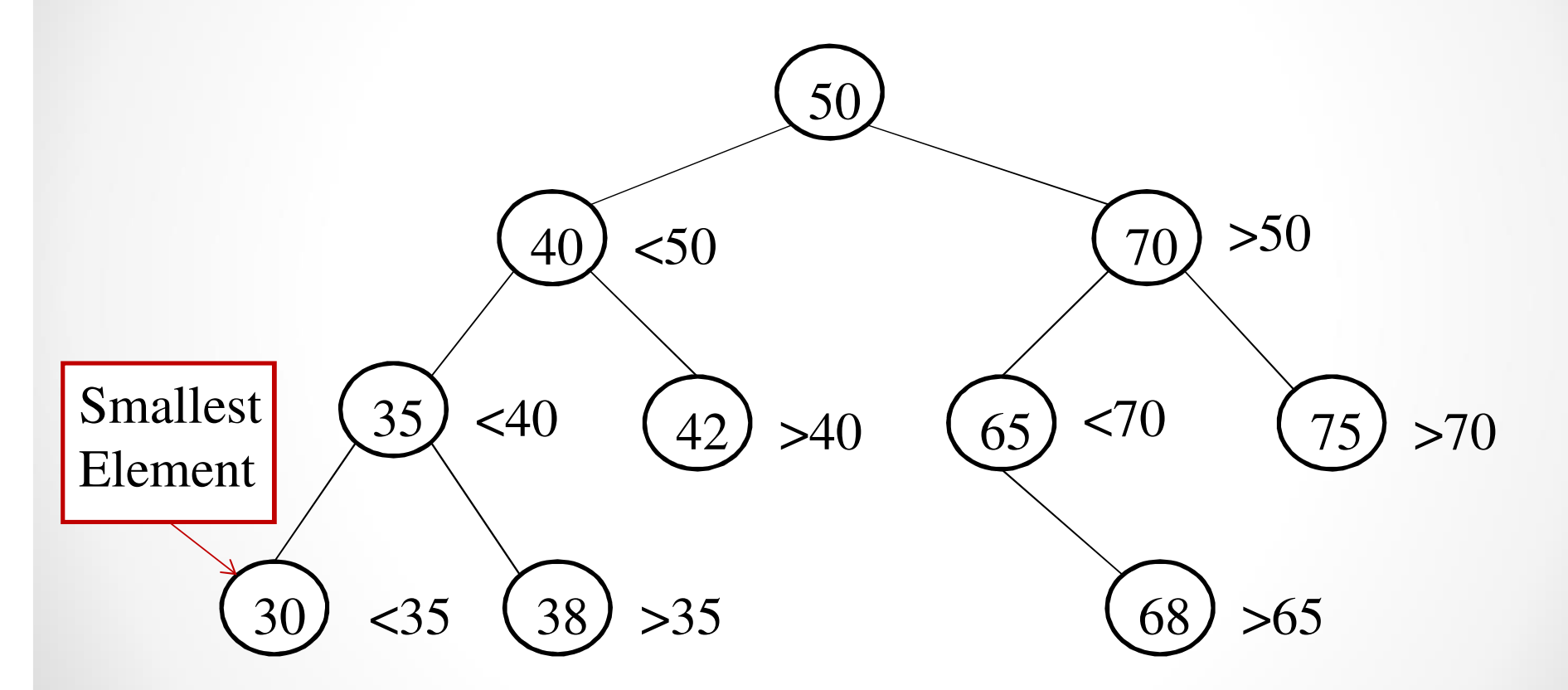

Hence the lefttmost node of the tree contain the smallest element i.e 30

### **Algorithm to find the smallest element in BST**

**Step1:** If **Root=Null** ThenPrint " Tree is Empty" ExitElse Set **Pointer= Root**[end if ] **Step2**: Repeat while **Pointer → Left= Null**<br>Set **Pointer– Pointer→ Left** Set **Pointer= Pointer Left** [End Loop]**Step3**: Set **Min=PointerInfoStep4:** Print : **MinStep5:** Exit

#### **Complexity to find the smallest element in BST** 50

- • The complexity of finding the smallest element isdependent upon the height of the binary search tree.
- So, if the height of the left leg of the tree is highest thenthe worst case complexity will be O(h).
- $\bullet$ In case the binary search tree is complete or almost complete binary search tree with <sup>n</sup> elements, thecomplexity of finding the smallest element will be $O(log_2n)$ .

### **Finding the largest element in BST**

- $\bullet$  As in binary search tree every right node is smaller than left node in each subtree of BST.
- $\bullet$  Therefore to find the **largest** element in BST we will have to traverse the **right most node** of the BST .

#### **Finding the largest element in BST**

Consider the following BST as an example:

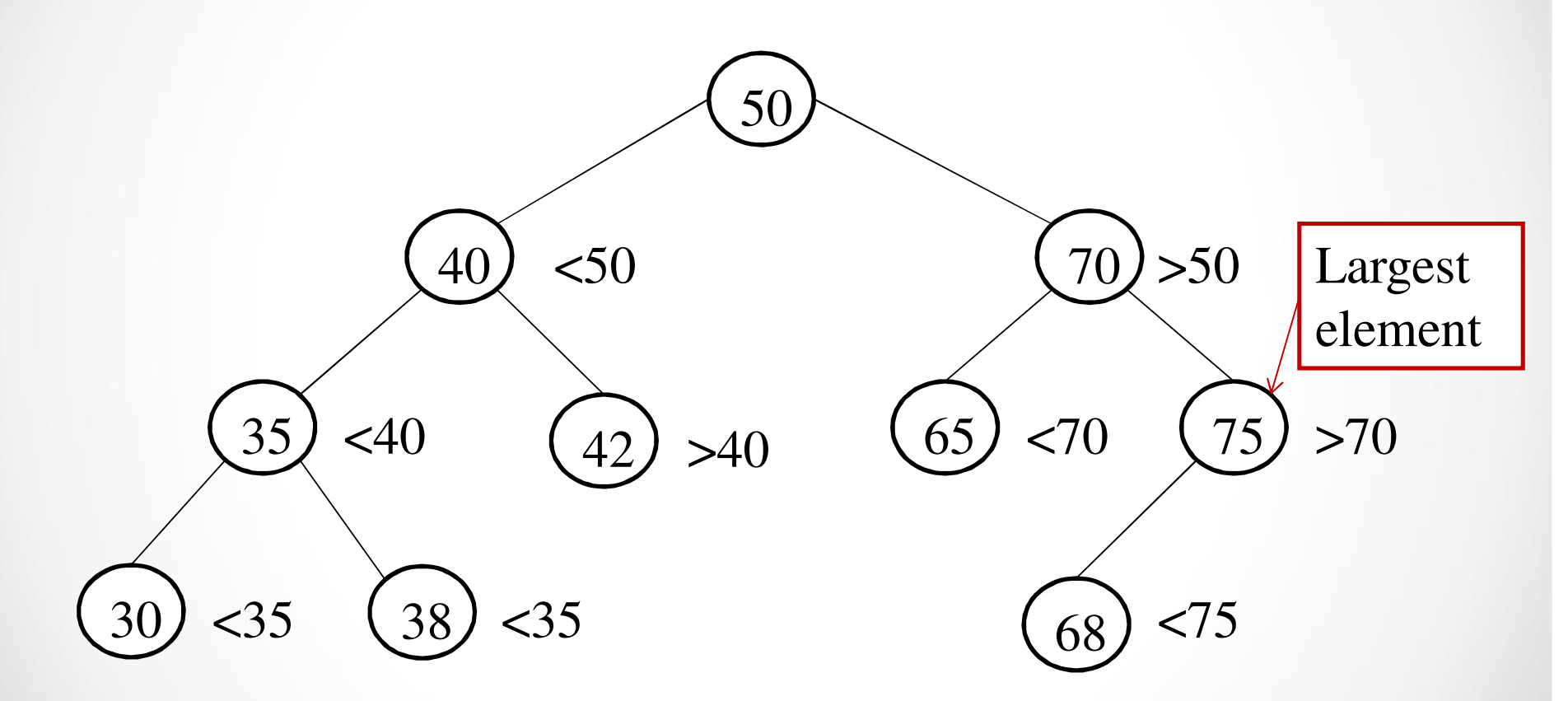

Hence the rightmost node of the tree contain the largest elementi.e 75

#### **Algorithm to find the largest element in BST**53

**Step1:** If **Root=Null** ThenPrint " Tree is Empty" ExitElseSet **Pointer= Root**[end if ]**Step2:** Repeat while **Pointer → Right= Null**<br>Set Pointer– Pointer→ Right Set **Pointer= Pointer Right** [End Loop]**Step3**: Set **Max=PointerInfoStep4:** Print : **MaxStep5:** Exit

# **Complexity to find the largest element in BST**

- $\bullet$  The complexity of finding the largest element is dependentupon the height of the binary search tree.
- $\bullet$  So, if the height of the right leg of the tree is highest thenthe worst case complexity will be O(h).
- $\bullet$ In case the binary search tree is complete or almost complete binary search tree with <sup>n</sup> elements, the complexity of finding the largest element will be $O(log_2n)$ .

## **Expression Trees**

- $\bullet$  An expression tree for an arithmetic, relational, or logical expression is a binary tree in which :
- The parentheses in the expression do not appear.
- The leaves are the variables or constants in the expression.
- The non-leaf nodes are the operators in the expression :
	- $\bullet$  A node for a binary operator has two non-empty subtrees.
	- A node for a unary operator has one non-empty subtree.

### **Example of Expression Tree**

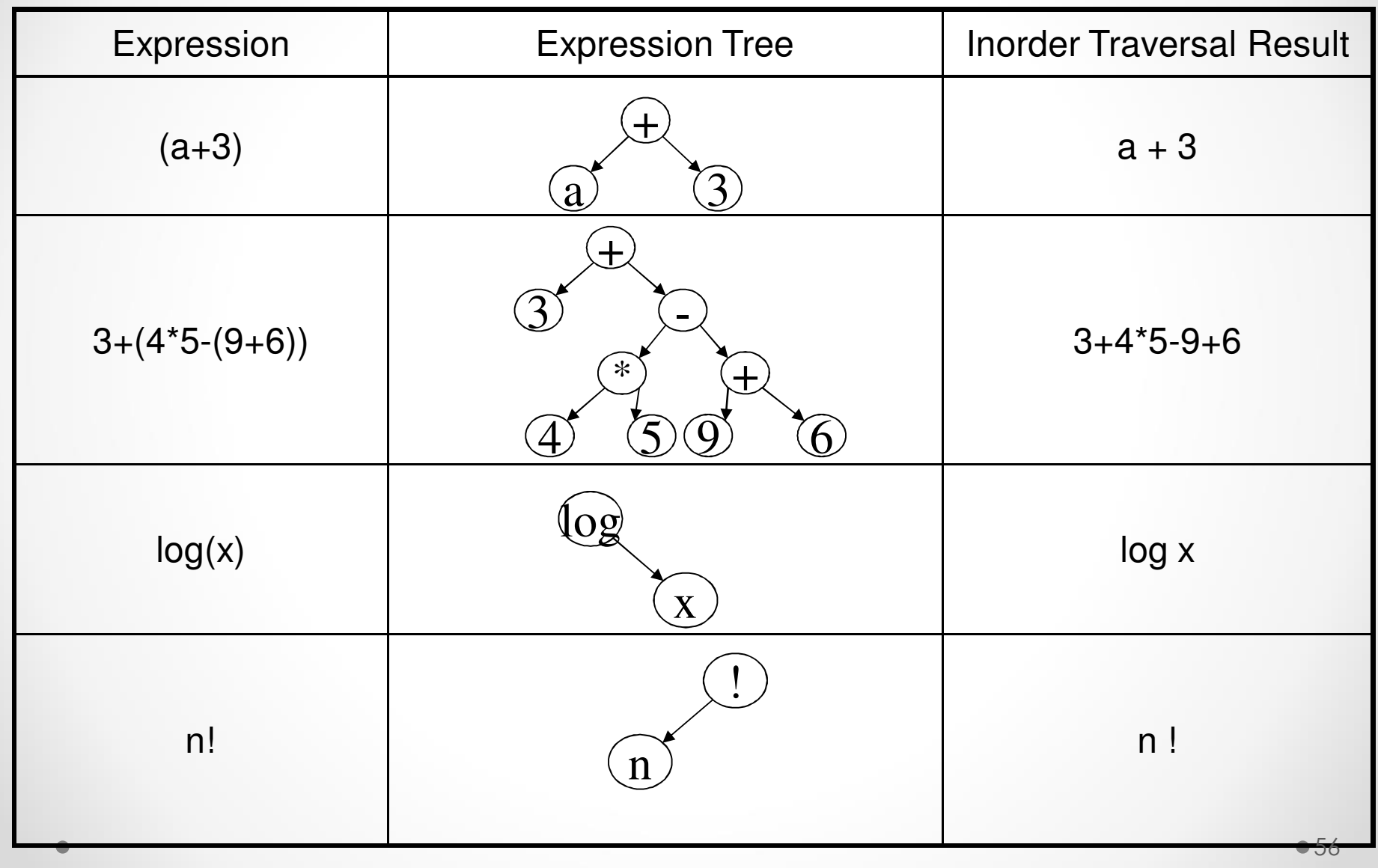

### **Why Expression Trees?**

- $\bullet$ Expression trees are used to remove ambiguity in expressions.
- $\bullet$ Consider the algebraic expression  $2 - 3 * 4 + 5$ .
- $\bullet$  Without the use of precedence rules or parentheses, different orders of evaluation are possible :

$$
((2-3)*(4+5)) = -9
$$
  
\n
$$
((2-(3*4))+5) = -5
$$
  
\n
$$
(2-((3*4)+5)) = -15
$$
  
\n
$$
(((2-3)*4)+5) = 1
$$
  
\n
$$
(2-(3*(4+5))) = -25
$$

• The expression is ambiguous because it uses infix notation : each operator is placed between its operands.

## **Why Expression trees? (contd.)**

- $\bullet$ Storing a fully parenthesized expression, such as  $((x+2)$ - $(y^*(4-z))$ , is wasteful, since the parentheses in the expression need to be stored to properly evaluate the expression.
- A compiler will read an expression in a language like Java, and transform it into an expression tree.
- Expression trees impose a hierarchy on the operations in the expression. Terms deeper in the tree get evaluated first. This allows the establishment of the correct precedence of operations without using parentheses.
- $\bullet$  Expression trees can be very useful for:
	- •Evaluation of the expression.
	- $\bullet$  Generating correct compiler code to actually compute the expression's value at execution time.
	- Performing symbolic mathematical operations (such as differentiation) on the expression.

### **Expressing an Expression**

Expressions can be expressed by using three notations. These are :

- Prefix Notation
- Infix Notation
- Postfix Notation

### **Prefix Notation**

- A preorder traversal of an expression tree yields the prefix (or polish) form of the expression.
- •In this form, every operator appears before its operand(s).

For Example , Consider the tree :

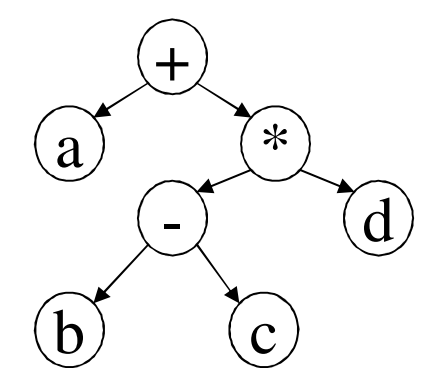

Prefix Notation :  $+ a * - b c d$ 

### **Infix Notation**

- • An inorder traversal of an expression tree yields the infix form of the expression.
- •In this form, every operator appears between its operand(s).

For Example , Consider the tree :

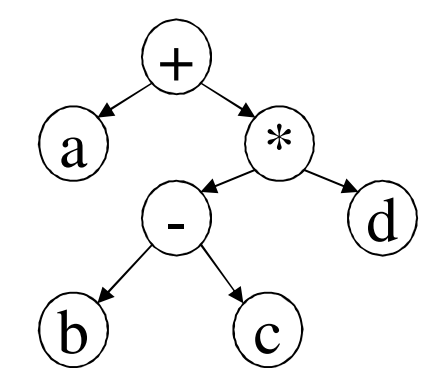

Infix Notation :  $a + b - c * d$ 

### **Postfix Notation**

- • An postorder traversal of an expression tree yields the postfix form of the expression.
- •In this form, every operator appears after its operand(s).

For Example , Consider the tree :

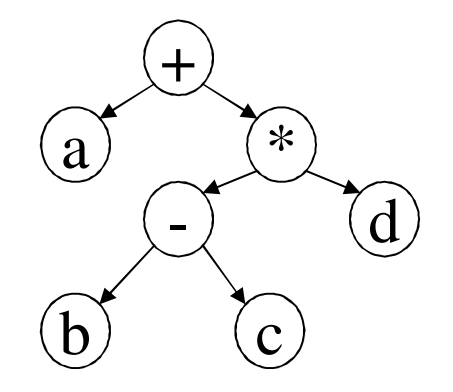

Postfix Notation : a b c - d \* +

### **Prefix, Infix, and Postfix Forms (contd.)**

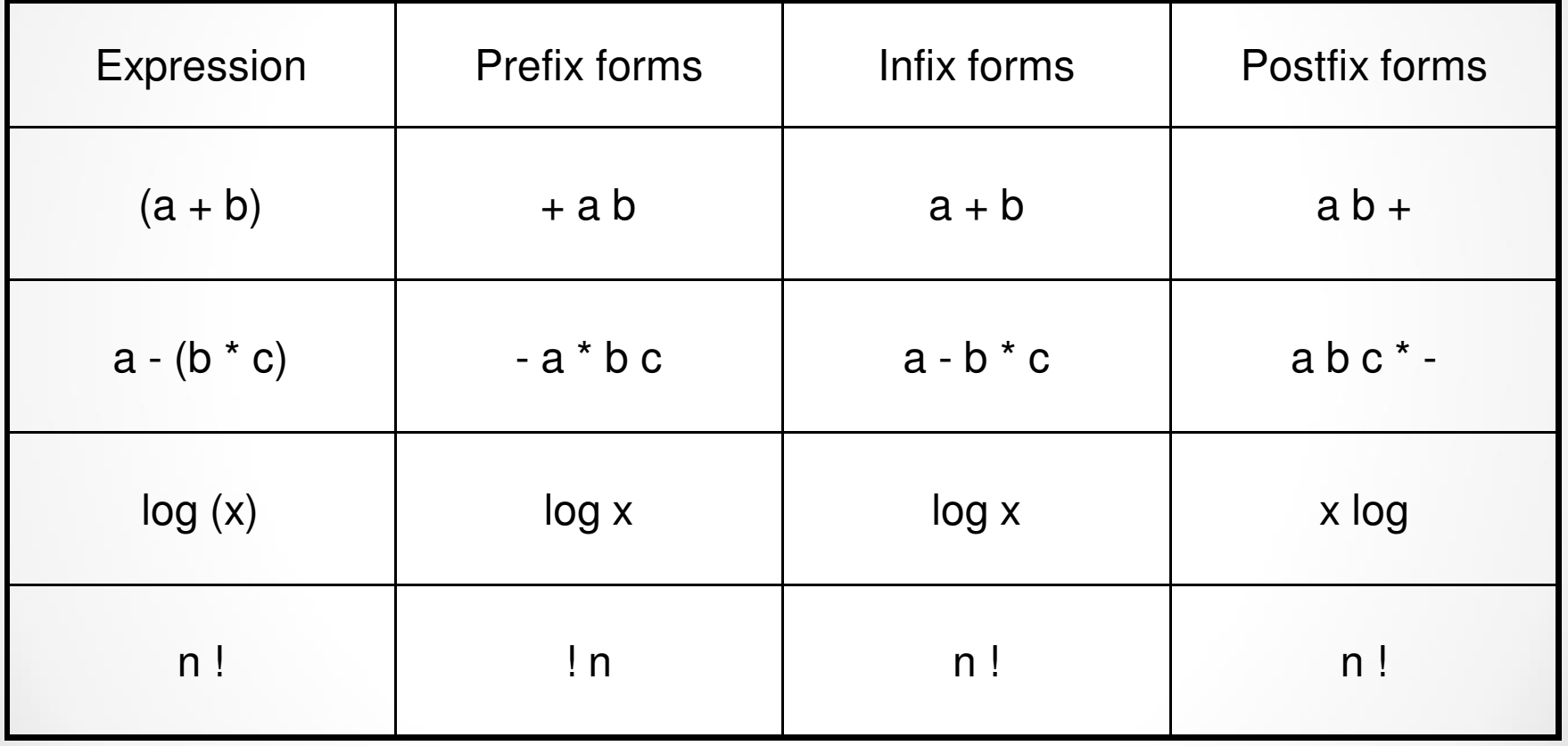

### **Expression Tree Example (1)**

#### Consider the expression  $(a + b) * c$ . The postfix expression is:  $a b + c$  \*

Step 1 : The first tow symbols are operands, so we create onenode trees and push pointers to them onto a stack.

**Stack** 

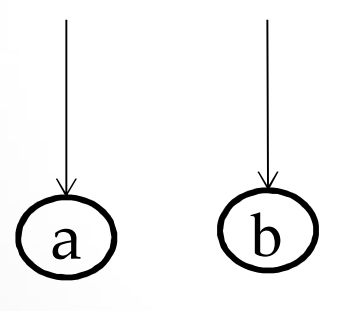

#### **Expression Tree Example (2)**

Step 2 : Next, we read '+' so two pointers to trees are popped, a new tree is formed, and a pointer to it is pushed onto the stack.

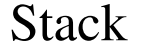

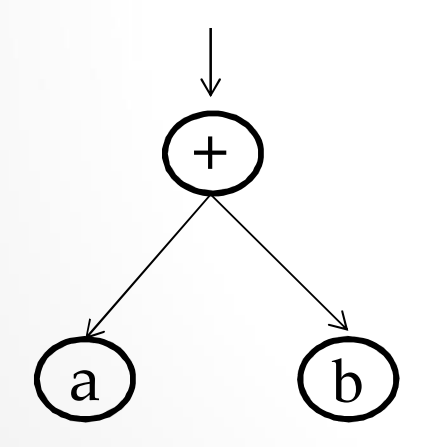

#### **Expression Tree Example (3)**

Step 3 : Next, c is read, and a one-node tree is created and a pointer is pushed onto the stack:

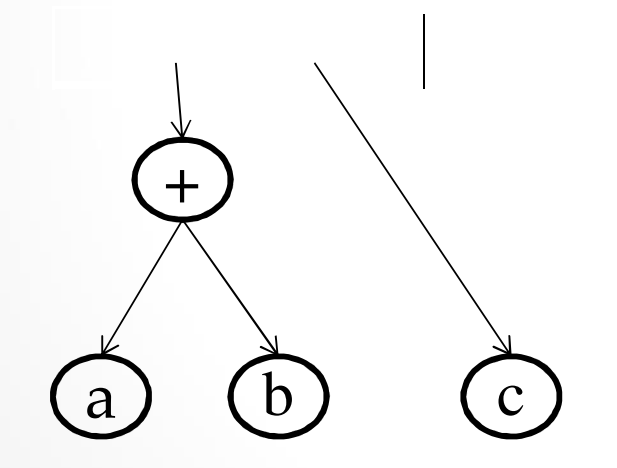

**Stack** 

#### **Expression Tree Example (4)**

Step 4 : Finally, the last symbol '\*' is read, two trees are merged, and a pointer to the final tree is pushed onto the stack.

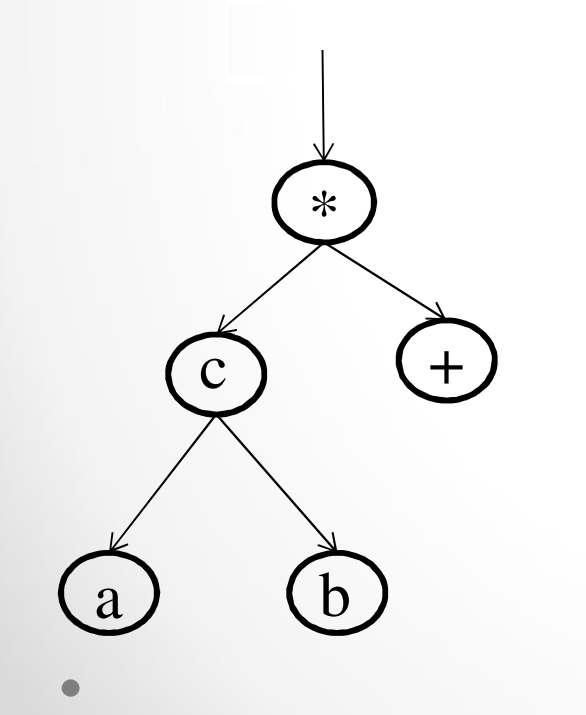

Hence, the Expression Tree.

### **Reconstruction of Binary Trees**

.

- Consider the pre-order and in-order traversal of binary tree given below:-
- •**In-order Traversal :** g d b h e i a f c
- •Pre-order Traversal : a b d g e h i c f

Here, we will construct binary tree from these traversals.

- • As in pre-order traversal ,the first element is always the root of the tree . So, the root of the tree is a.
- After determining the root, we have to find the nodes which will form left sub tree and right sub tree of the root.
- In in-order traversal, root of tree lies between nodes forming left sub tree and right sub tree .
- Therefore, after looking at node <u>a</u> in the in-order traversal, we find that the elements g , d , b , e , i form left sub tree and the elements f , c form right sub tree.
- The separation of elements forming left and right sub trees are shown below :

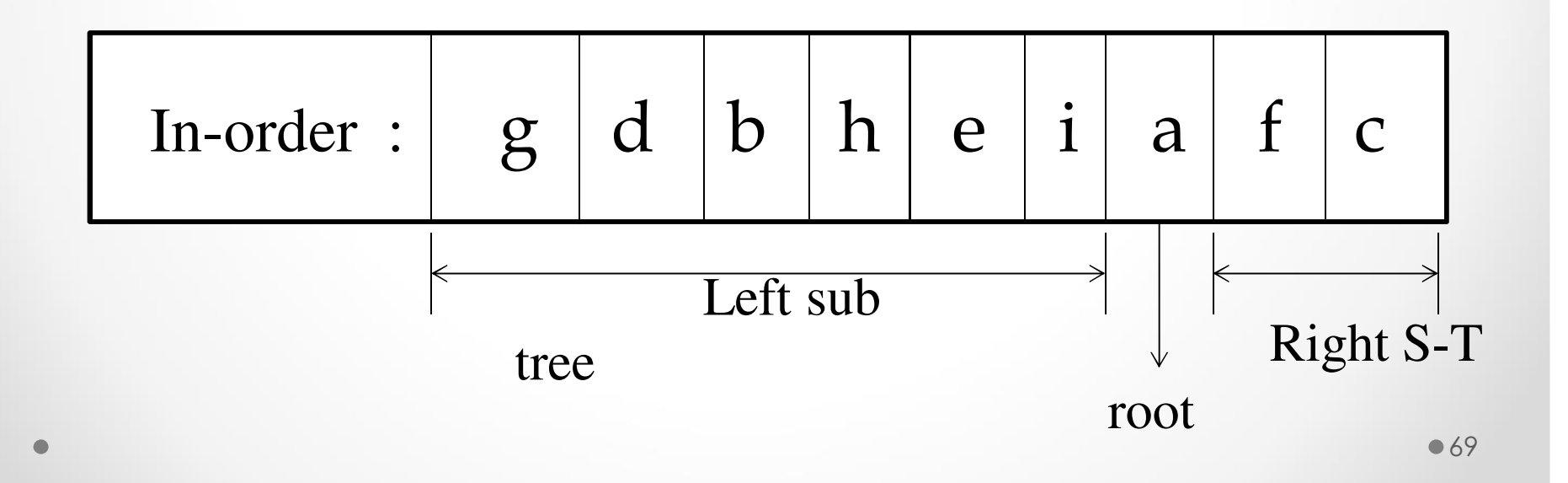

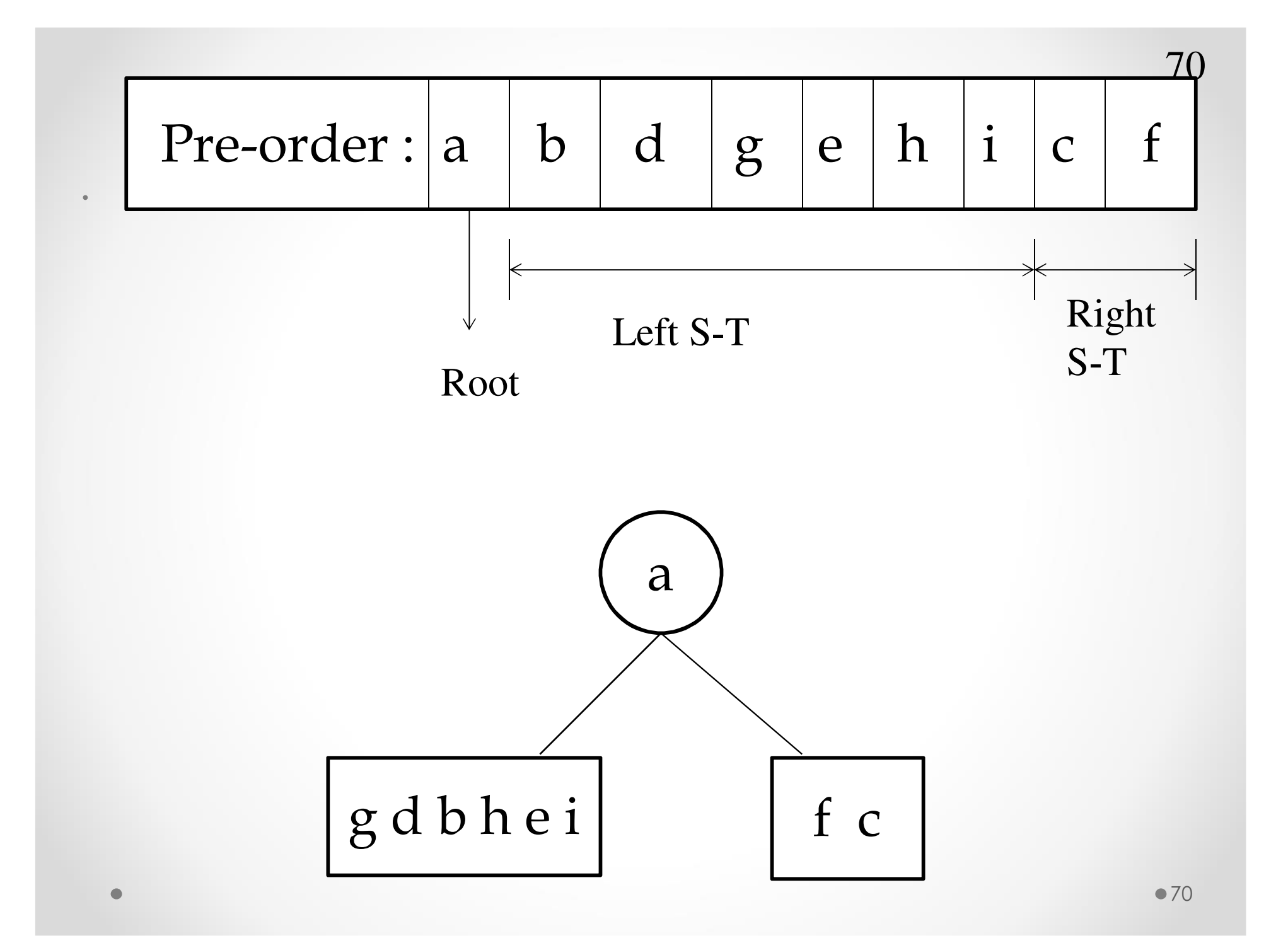

- $\bullet$  At this stage , the partial tree can be constructed as shownabove;
- $\bullet$  In the next stage ,we will construct the left sub tree with theelements of the left sub tree whose in-order and pre-ordertraversals are given below:
- •in-order traversal: <sup>g</sup> <sup>d</sup> <sup>b</sup> <sup>h</sup> <sup>e</sup> <sup>i</sup>
- •pre-order traversal: <sup>b</sup> <sup>d</sup> <sup>g</sup> <sup>e</sup> <sup>h</sup> <sup>i</sup>
- •• By analyzing pre-order, b is the root of left sub tree and after looking for the element b in in-order, we find elements g, d form the left sub tree and the elements <sup>h</sup> , <sup>e</sup> , <sup>i</sup> form the right sub tree of the tree rooted at b as shown below;

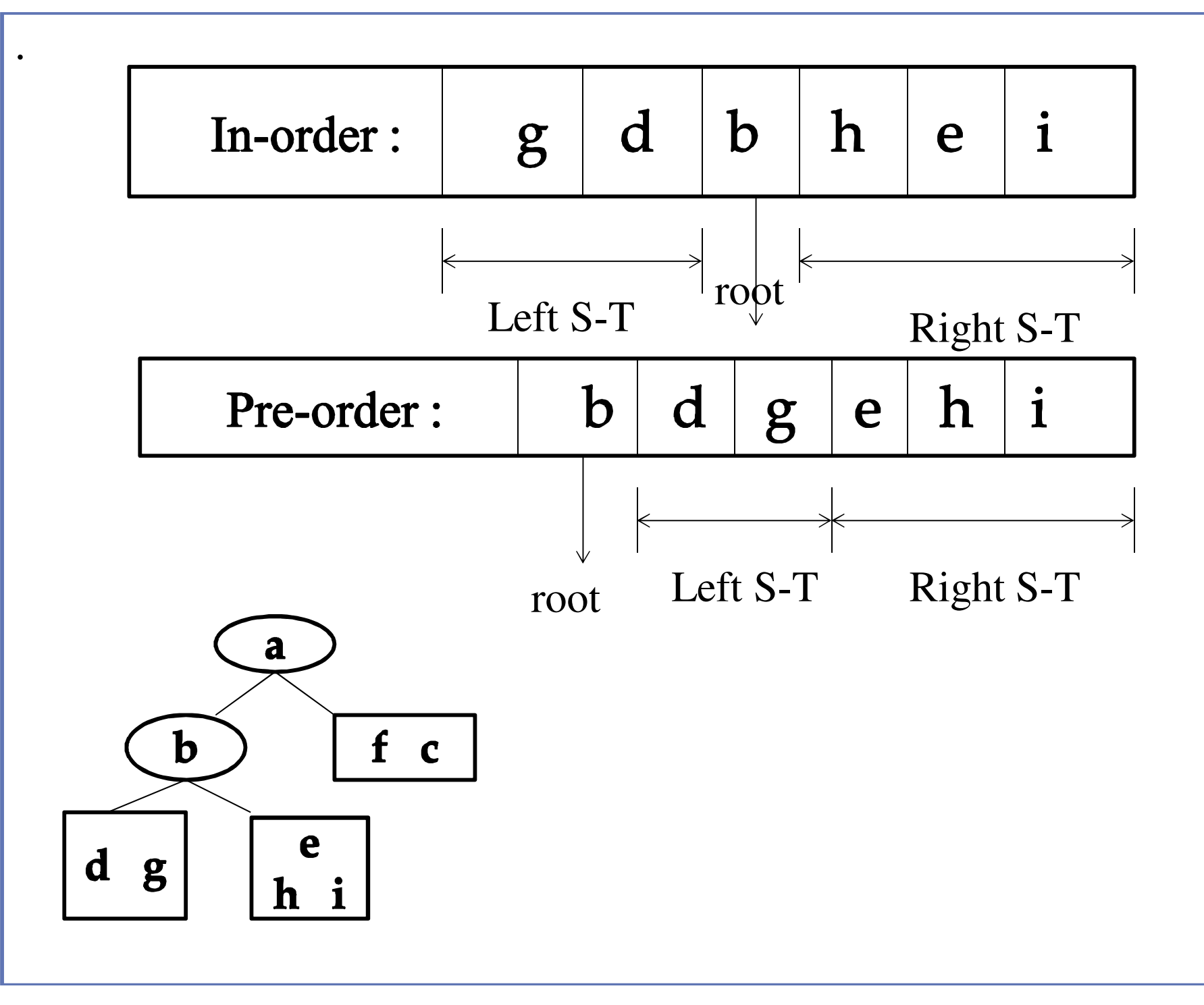
- At this stage partial binary tree can be constructed as shown above:73
- Now following the same procedure for left sub tree of node b whose in-order and pre-order traversals are:
	- in-order traversal : g <sup>d</sup>
	- e-order traversal : d g
- From pre-order traversal, d is the root of sub tree and looking for this element d in in-order traversal,
- we find that the element g form the left sub tree and there is no element in the right sub tree of the element d as shown below;

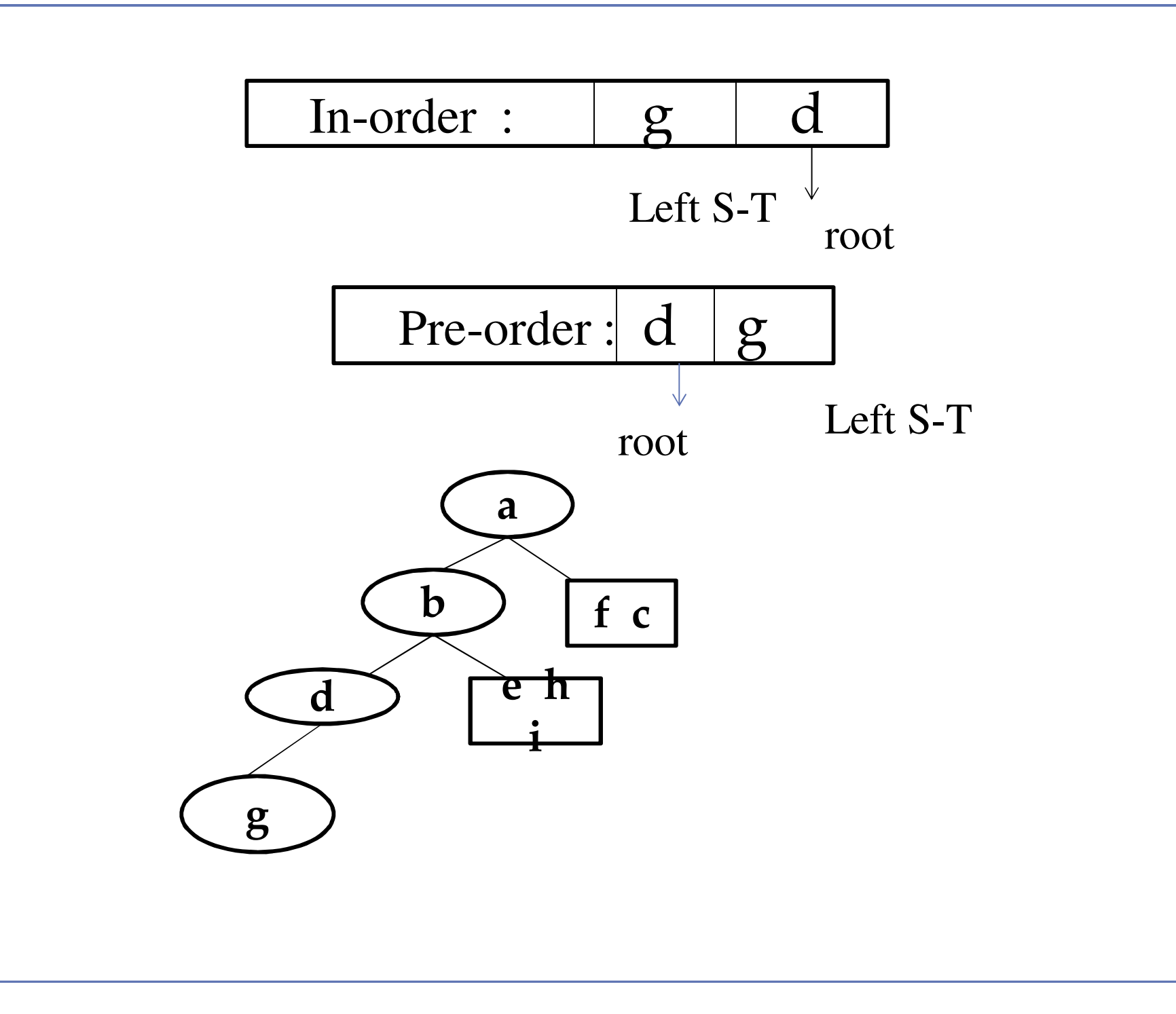

.

- • At this stage the partial binary tree can be constructed as shown above ;
- Now the left sub tree of node **<sup>b</sup>** has been constructed .

The same procedure applied to elements **e ,h ,i** which belongs to the right sub tree of node **b** and whose in-order and pre-order traversals are :

- **In-order traversal :** h e i
- **Pre-order traversal :**e h i
- • From the pre-order traversal , **e** is the root of this sub tree and looking for this element in in-order traversal , we find that the element **h** form the left sub tree and the element **i** form the right sub tree as shown below ;

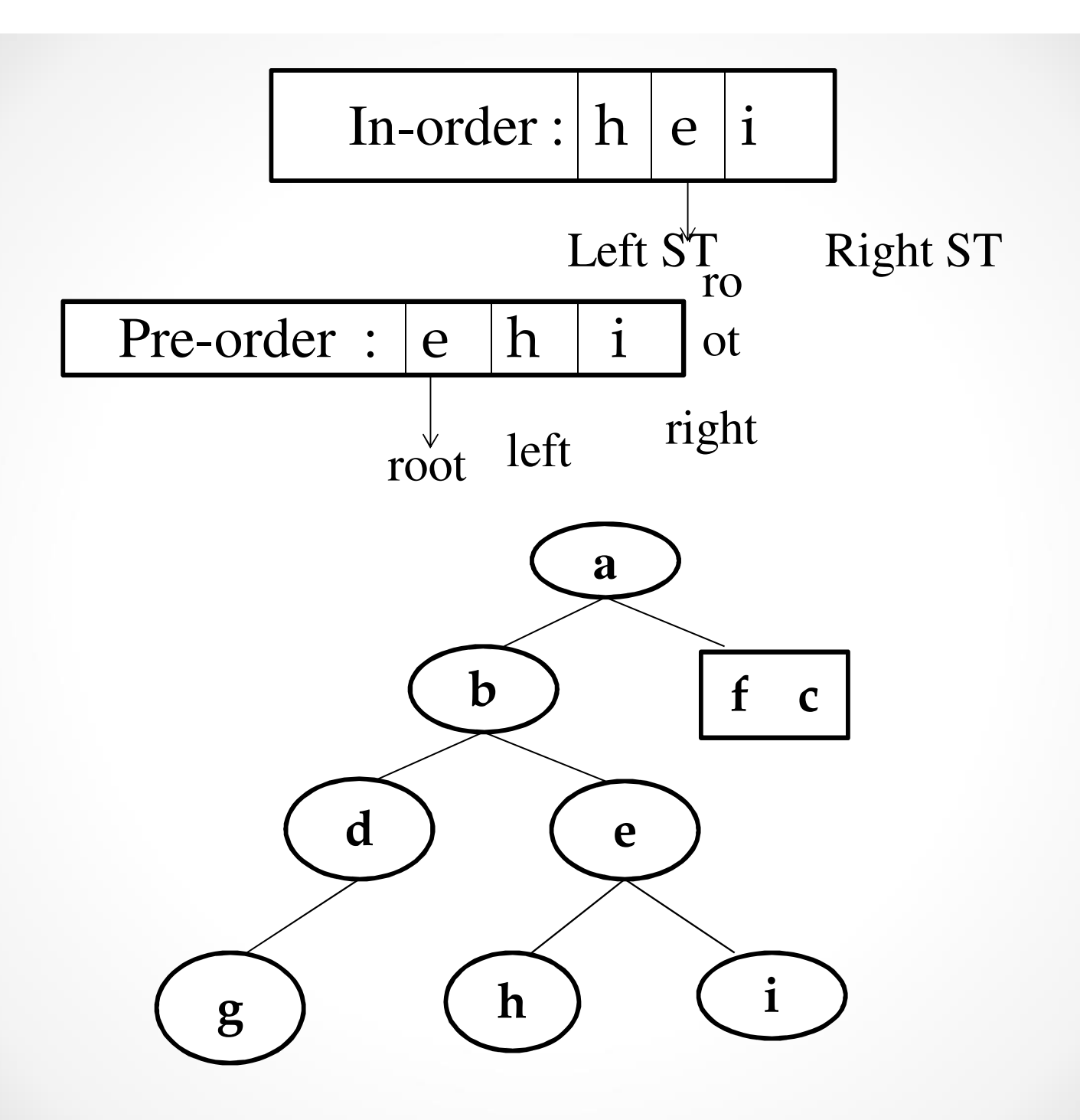

.

- At this stage the binary tree will look like as shown in' figure above ;77
- Now only a right sub tree of root element **a** is remaining whose in-order and pre-order traversals are:

```
In-order traversal: f c
```

```
Pre-order traversal : c f
```
• Here ,from pre-order traversal , **<sup>c</sup>** is the root of this sub tree and looking for this element in in-order traversal , we find that element **f** from the left sub tree and there is no element on the right of element **<sup>c</sup>** as shown below :

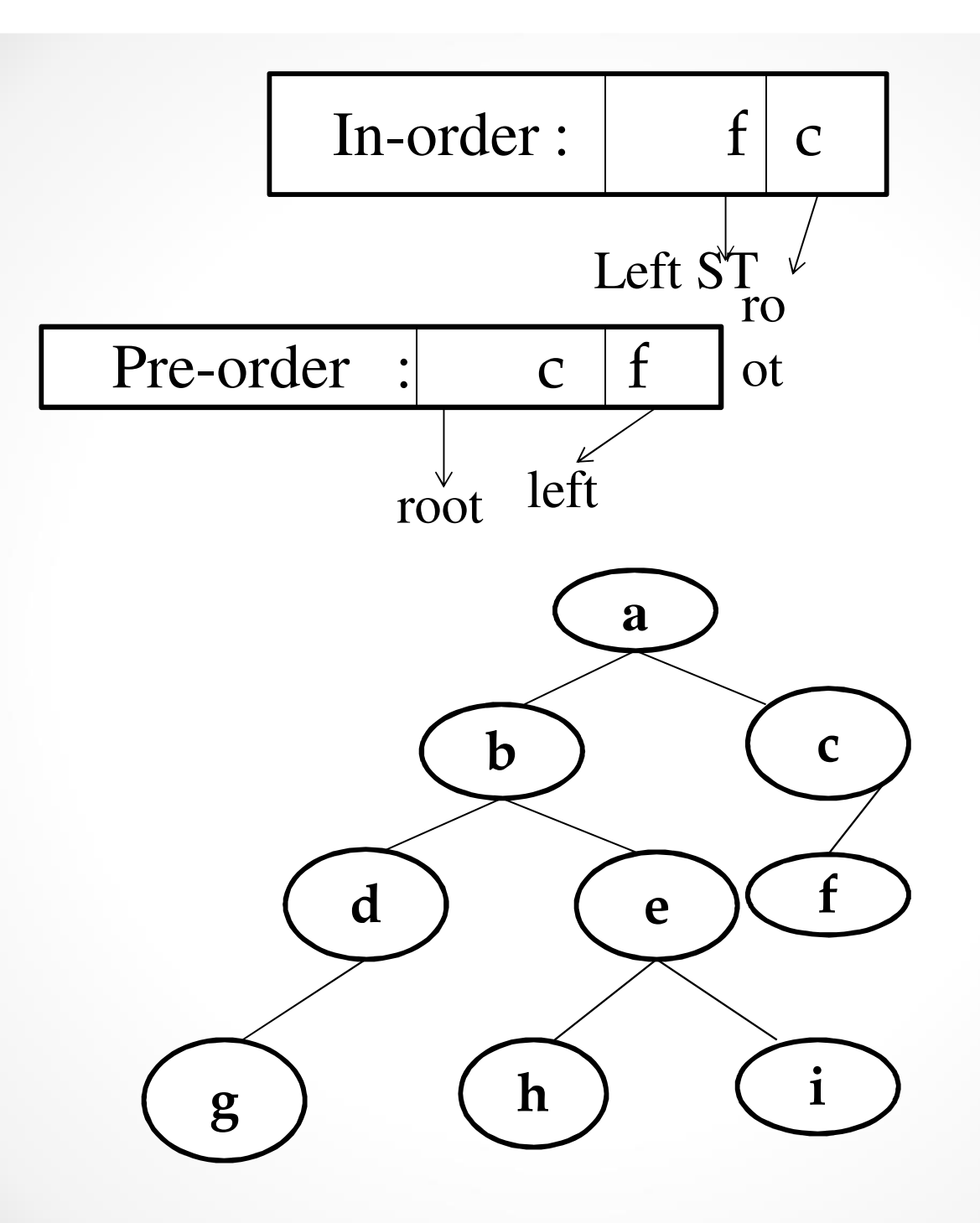

.

 $\bullet$ 

- Hence, the required binary tree is constructed from its traversals.
- Similarly we can construct the binary tree from its inorder and post-order traversals.